# **HONEYWELL EDP**

**SOFTWARE MANUAL** 

# **SERIES 200**

# PERT TIME C

GENERAL SYSTEM:

SUBJECT:

SERIES 200/0PERATING SYSTEM - MOD 1 (TAPE RESIDENT)

<sup>~</sup>- -- -

Description of and Instructions for Using PERT Time C - a program for Management Control of Project Activities.

DATE: June 30, 1966

FILE NO.:  $123.8205.001C.0 - 419$ 

8994 5666 Printed in U. S. A.

"

\*When ordering this publication, please specify Title and Underscored portion of File Number.

Copyright 1966 Honeywell Inc. Electronic Data Processing Division Wellesley Hills, Massachusetts 02181

 $\lambda$ 

## FOREWORD

This manual describes the capabilities and flexibility of Honeywell's PERT Time C program and contains instructions for using and operating the program. The manual is written with three types of readers in mind:

- 1. The manager who reviews, evaluates, and acts upon the output reports resulting from computer analysis.
- 2. The coordinator who prepares PERT networks and data for computer entry.
- 3. The Honeywell Series 200 console operator who runs the PERT Time C program.

No previous programming knowledge on the part of the user is assumed or necessary. Simple, column-by-column instructions for preparation of the input cards (Section III) enable anyone having moderate familiarity with PERT terminology to make full use of both the computer's and the program's capabilities.

Of primary interest to managers will be Sections I (Introduction) and II (Program Description and Capabilities). Sections **III** (Program Input) and IV (Program Output) concern the PERT coordinator. The console operator will find instructions for running the program in Section V.

## ACKNOWLEDGMENT

The source of the PERT Time C program is the Nippon Electric Company, with whom Honeywell has a working agreement for the manufacture and distribution of Honeywell computers in Japan.

iii

# TABLE OF CONTENTS

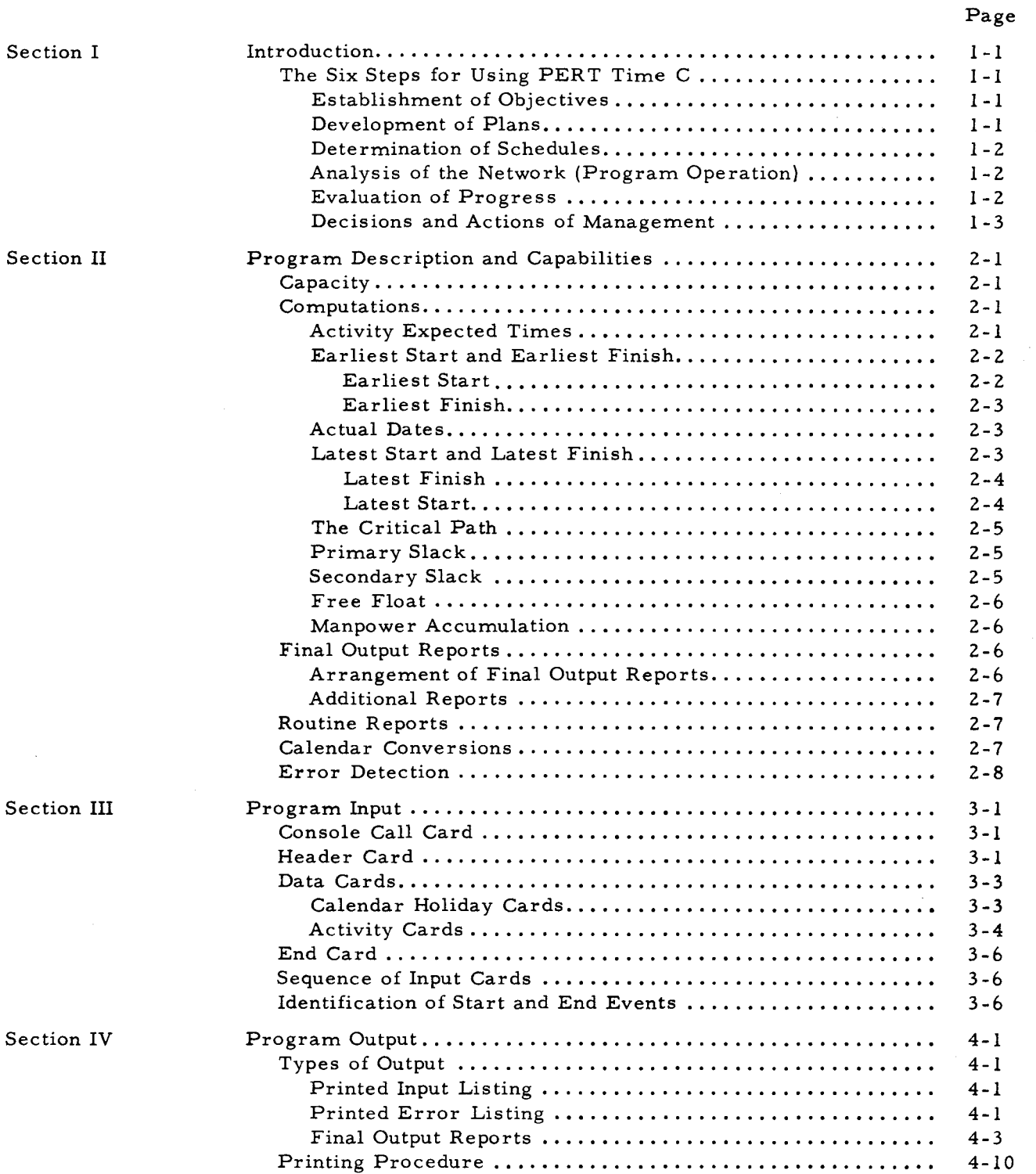

iv

I

## TABLE OF CONTENTS (cont)

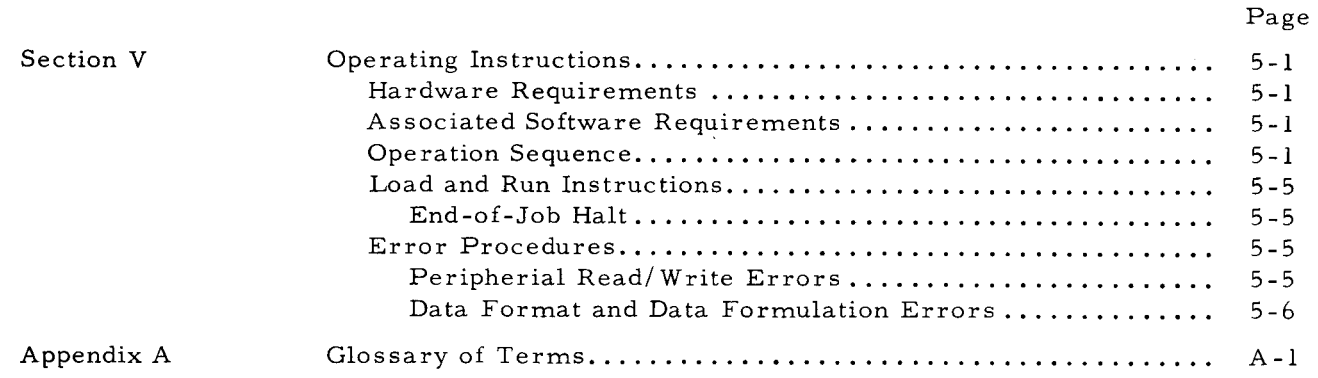

 $\star$ 

 $\overline{z}$ 

## LIST OF ILLUSTRA TIONS

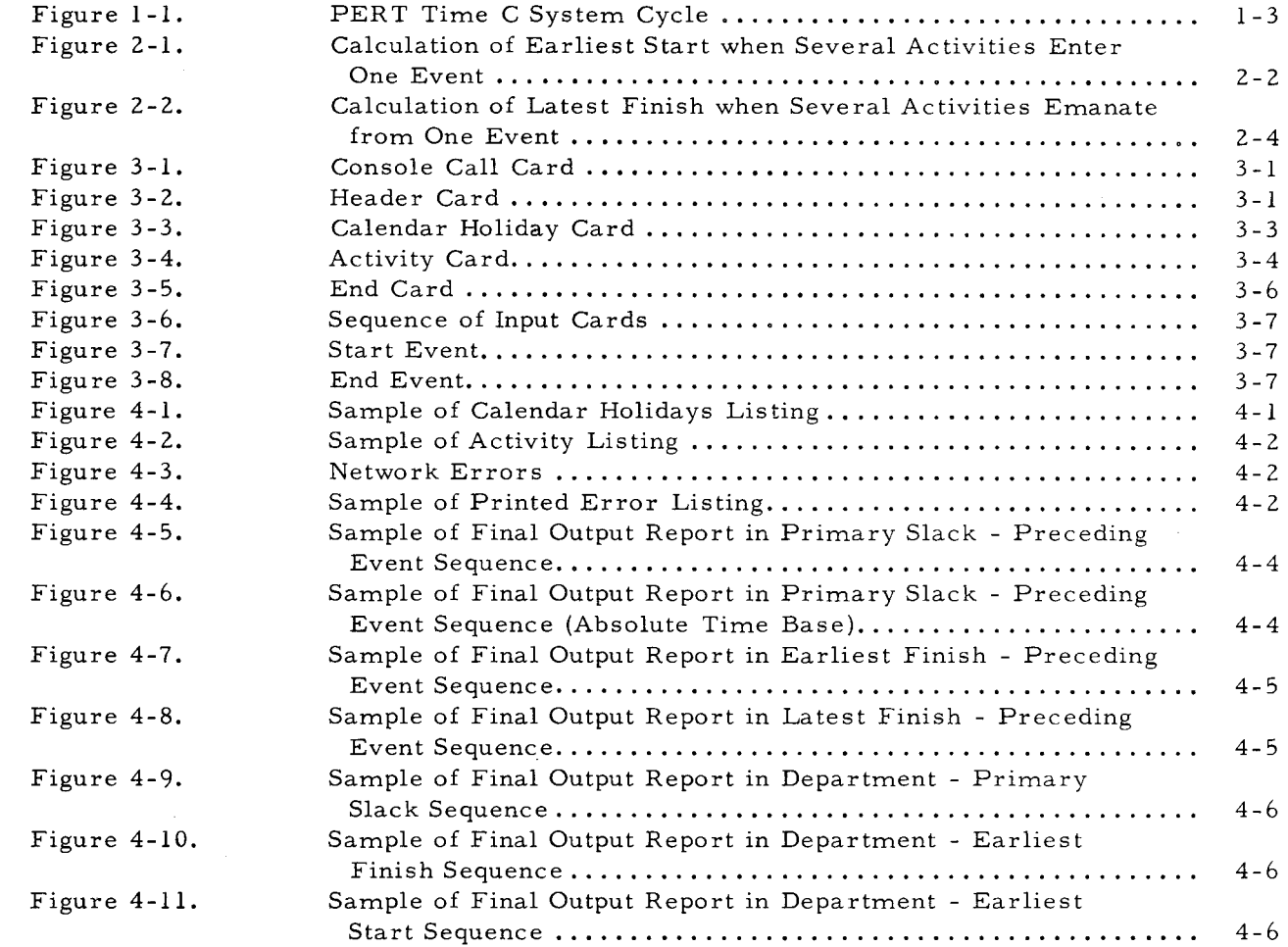

# LIST OF ILLUSTRATIONS (cont)

# Page

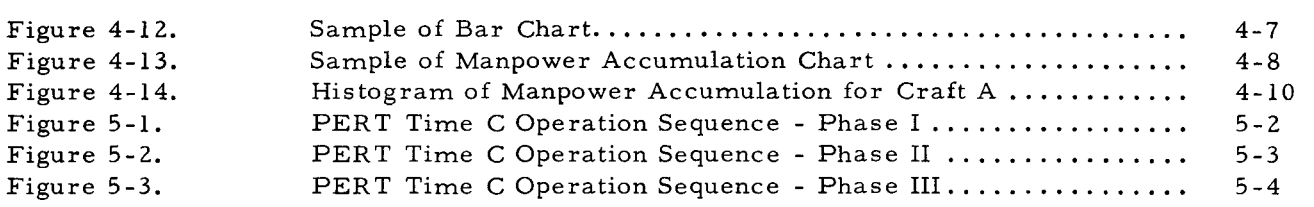

## LIST OF TABLES

 $\sim 10$ 

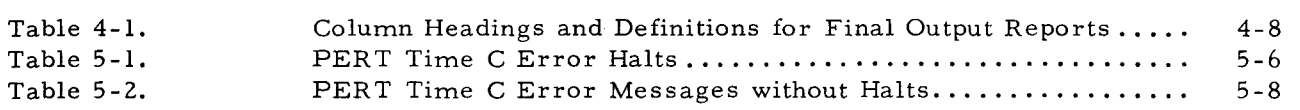

 $\overline{1}$ 

# SECTION I INTRODUCTION

PERT Time C is a Honeywell Series 200 program which aids management in controlling the sequence of physical activities that are required to complete a major project. It represents a significant step toward an integrated management control system encompassing the variables of time, resources, and technical performance. PERT Time C is based on the principle that a small percentage of a project's activities control the schedule for the entire project. Therefore, proper handling of these critical activities  $-$  once they are recognized  $-$  will facilitate the achievement of project objectives in a more direct and economical manner.

## THE SIX STEPS FOR USING PERT TIME C

Development of the project through network analysis by PERT Time C consists of six steps: establishment of objectives, development of plans, determination of schedules, analysis of the network, evaluation of progress, and decisions and actions of management. Usually, developing a network is simplified by first establishing the major events or checkpoints that must be reached. Each supporting activity is then added to the network, and its interaction with other activities is indicated in terms of the activities that must precede it, the activities that succeed it, and the activities that can be performed concurrently with it. The set of activities that must be finished (and events which must have occurred) before any other given activity can begin is exhibited by the network. Thus, the network defines the relationships of any given task to the needs of the total project, ensuring that the project is fully planned. All derivative plans and activities contribute directly to the desired objectives of the project.

## Establishment of Objectives

The determination and definition of prime as well as supporting project objectives is the initial and most important step in PERT Time C.

## Development of Plans

Given the assignment of an objective, the next step is the  $d_f$  relopment of a plan. The planning function sets forth the nature, sequence, and interrelationships of the prime and supporting objectives. A network or pictorial description, showing the interrelationships of all required activities and events, is created. An activity is a time-consuming element of a network, such as a process, job, task, or procurement cycle. It is represented by an arrow. An activity cannot begin until all preceding (i. e., prerequisite) activities have been completed.

The beginning or ending of an activity is called an event. An event may be the product of one or more activities, such as the completion of a subassembly, the award of a contract, the acceptance of a test mode, etc. An event is a specified instant in time and cannot be considered accomplished until all activities leading to it have been completed. In the network diagram, events are represented by circles or some other convenient symbol (e. g., rectangles, hexagons, etc.) and are labeled with simple numbers or alphanumeric codes. For additional clarity, network diagrams usually include a brief description of either each event or each activity. Activities can be identified by the event labels; for example, if an arrow connects event (i) to event (j), the represented activity is identified as activity (i, j).

Time estimates are assigned to the activity arrows, representing the expected time for the performance of the activity. Generally, three time estimates are made for each activity (optimistic, pessimistic, and most likely), although a single time estimate may be used. The effectiveness and accuracy of PERT Time C depend directly on the correctness of the network logic and the exactness of the time estimates.

#### Determination of Schedules

Scheduling is the translation of the plan, with its elapsed-time estimates, into calendar time. The manager establishes schedule dates representing the planned accomplishment of any objective and produces a calendar time-phased plan consistent with the estimated completion dates for these objectives.

## Analysis of the Network (Program Operation)

Mathematical analysis of the network by the computer determines activity time relationships from which the time schedule may be evaluated. These computations will determine such things as the expected duration of each activity and of the entire project, the earliest or latest times that an activity can start or finish without prolonging the duration of the overall project, the amount of time that an activity must be accelerated in order to meet specified schedule dates, the amount of time that the start or finish of an activity entering an event can be delayed without interfering with the earliest possible starting dates of activities leaving this event, and the number of men in each skill category required for each working day of the project.

#### Evaluation of Progress

The project manager can control the progress of the project by periodic re -evaluation and review of the computational results, initiating corrective action if necessary. The evaluation and review will determine the current project status and isolate significant deviations from the scheduled plan, thus enabling the manager to expedite activities in the critical path and replan the network in order to meet specified dates. Throughout the project, a constant check on the status of each activity is made by comparison of estimated times with actual times.

1-2

## Decisions and Actions of Management

In replanning the network, time estimates will necessarily change and the critical path must must be recomputed.

Deviations from the scheduled plan may require only a change in schedule. Deviation could, however, require a change in plans, or even a change in objectives. By concentrating on the most important current or forecasted problems, management can expend its efforts toward achieving the maximum potential returns relative to the assigned objectives. In actuality, this is the focal point in the whole program. If management heeds the indications of the various reports and initiates corrective action, the program is a dynamic tool.

The incorporation of change is achieved by a recycling of the management process to provide a revised scheduled plan (see Figure 1-1).

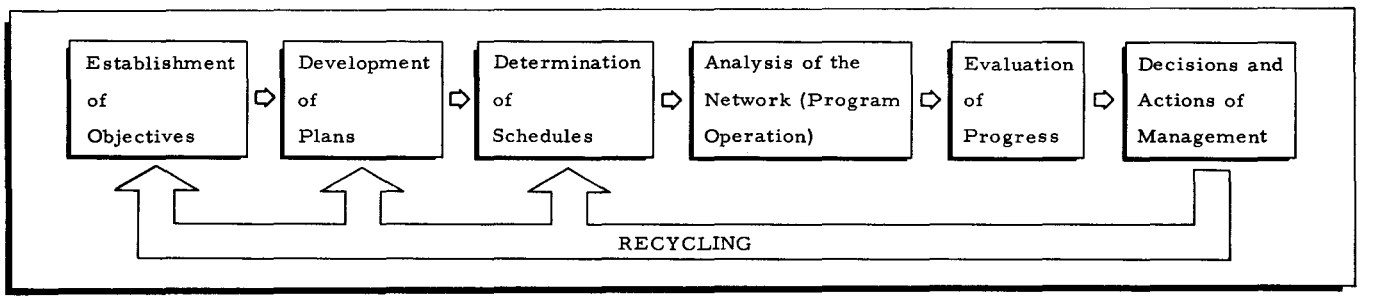

Figure 1-1. PERT Time C System Cycle

 $\sim$   $\sim$ 

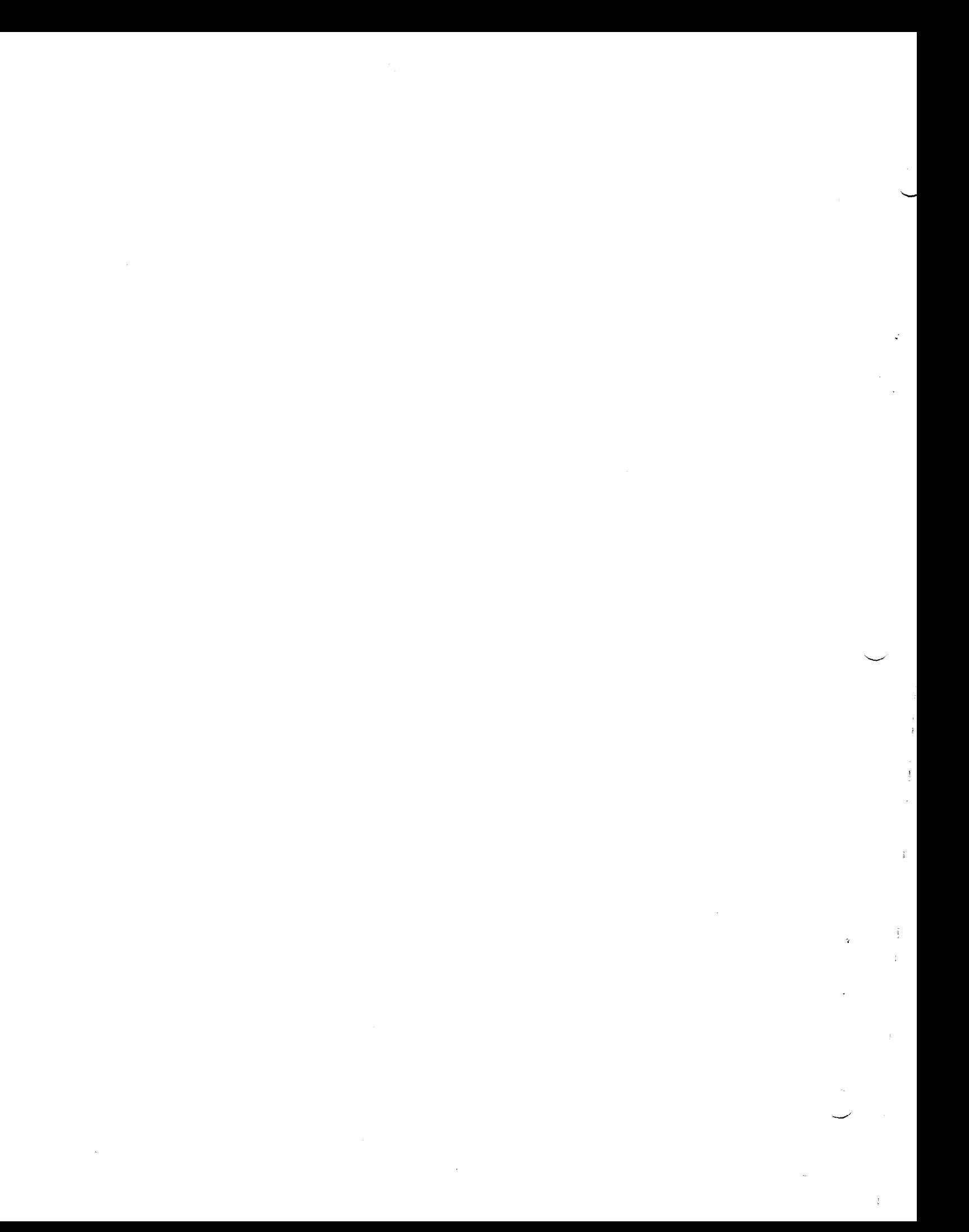

## SECTION II

## PROGRAM DESCRIPTION AND CAPABILITIES

The advantages of PERT Time C lie in its ability to analyze networks of great complexity quickly and accurately, culminating with the focusing of attention on those activities upon which the completion of the project most critically depends.

The program has a variety of capabilities that can be easily adapted by the user to suit specialized reporting requirements. Although it contains many of the capabilities found in larger scale PERT programs, it is unique in that it can calculate the number of workers required each workday for five craft categories. The program computes schedules for 5-, 6-, or 7-day workweeks.

#### CAPACITY

PERT Time C is capable of processing networks containing up to a maximum of 2, 000 activities. Both activity-oriented and event-oriented networks can be processed. Event numbers may be assigned in random order. If Calendar Time is used, the project may not exceed 2, 000 working days, but if Absolute Time is used, it may not exceed 4, 095 time units.

#### COMPUTATIONS

The program automatically performs a large number of calculations in processing a PERT network and provides management with timely, pertinent information on which to base operational decisions. The various computational abilities of PERT Time C are described in detail on the following pages. The program reads either cards or card images from tape and makes use of binary pseudo numbers in its computations.

## Activity Expected Times

PERT Time C provides the option of using either a single time estimate for activity duration or three time estimates (representing the optimistic, pessimistic, and most likely times), as predicted by the persons most familiar with each activity. When the use of three estimates is specified, PERT Time C first computes for each activity a statistically weighted average called "activity expected-time"  $(t_e)$ . Computations are made according to the standard PERT formula:

$$
t_e = \frac{a + 4m + b}{6}
$$

Where: a = the optimistic time estimate,

- b the pessimistic time estimate, and
- m = the most likely time estimate.

The above times are all stated in working days. When only one time estimate is to be used, the program will substitute it as the t<sub>e</sub> value. This flexibility provides the user with alternatives in the time domain.

## Earliest Start and Earliest Finish

The earliest completion time for an event is given as  $T^{\text{E}}$  and the earliest completion time for the entire project is  $T_{\text{END}}^E$ . Having computed  $t_e$  for each activity, the program proceeds through the network calculating the Earliest Start  $(ES_{i,j})$  and Earliest Finish  $(EF_{i,j})$  times for each activity. Calculations of these variables involve forward computations from the start of the project, the purpose being to find the earliest times that each activity can start and finish. After repeating the process for each activity, the program arrives at the last event of the network and calculates  $T_{\text{END}}^E$ .

## EARLIEST START

The Starting Date of the project is taken as the basis for these calculations.  $\rm \, \, \, T^{E}_{S TART} = 0$ is given as the Earliest Start of the project. Since no activity leaving an event can begin until all activities entering it have been completed, the Earliest Start of all activities leaving an event will equal the time it takes to complete the most time consuming path entering this event.

Consider the isolated portion of a network shown in Figure 2-1, and event 4 of that network, with three activities entering it and one activity emanating from it. The largest of the three possible values for completing the paths entering event 4 will govern the beginning of activity (4,5). Calculating all three possible values of Earliest Start (ES<sub>i, j</sub>) for event 4 (T<sup>E</sup><sub>4</sub>) we find that:

along path (1, 4)  $T^{E}_{4} = (T^{E}_{1}) + t_{e}$  (1, 4) = 15+ 5 = 20, along path (2, 4)  $T_{4}^{E} = (T_{2}^{E}) + t_{e}$  (2, 4) = 20 +2 = 22, and along path (3, 4)  $T_{4}^{E} = (T_{3}) + t_{e}$  (3, 4) = 17+ 6 = 23.

Since the largest value of Earliest Start for event 4 is 23, this value is used to compute the Earliest Starts for successive events. Thus, the Earliest Start for event 5,  $(T^{E}_{5})$ , is given by  $T^{E}_{5} = T^{E}_{4} + t_{e}$  (4, 5) = 23 + 1 = 24.

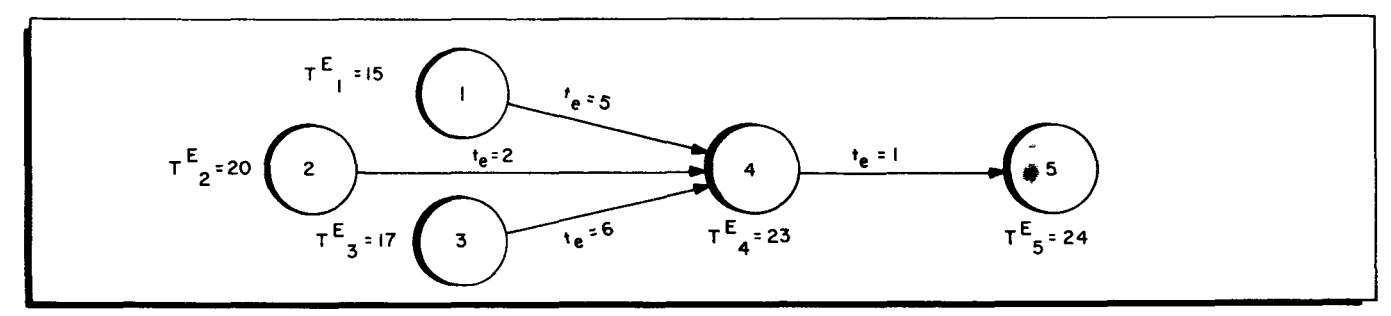

Figure 2-1. Calculation of Earliest Start When Several Activities Enter One Event

Notice that if more than one activity emanates from an event, they all have the same Earliest Start (i.e.,  $ES_{i,j} = T^{E}_{i}$ ).

#### EARLIEST FINISH

After having computed the Earliest Start for an event, the program computes the Earliest Finish (EF<sub>i, j</sub>) of activities leaving this event. This value is given by the formula:

$$
EF_{i,j} = T^{E}_{i} + t_{e}(i,j).
$$

The Earliest Finish times for the activities illustrated in Figure 2-1 are given as:

EF (1, 4) = 
$$
T^{E}
$$
<sub>1</sub> + t<sub>e</sub> (1, 4) = 15 + 5 = 20,  
EF (2, 4) =  $T^{E}$ <sub>2</sub> + t<sub>e</sub> (2, 4) = 20 + 2 = 22,  
EF (3, 4) =  $T^{E}$ <sub>3</sub> + t<sub>e</sub> (3, 4) = 17 + 6 = 23, and  
EF (4, 5) =  $T^{E}$ <sub>4</sub> + t<sub>e</sub> (4, 5) = 23 + 1 = 24.

Notice that the

$$
T^{E}_{4} = \max \left[\begin{array}{c} EF_{(1, 4)} \\ EF_{(2, 4)} \\ EF_{(3, 4)} \end{array}\right] = 23.
$$

#### Actual Date s

If an Actual Date  $\text{(AD}_\text{i, j}\text{)}$  has been imposed upon an activity, this value is substituted as the Earliest Finish of this activity

$$
EF_{(i, j)} = AD_{(i, j)}
$$

and the expected duration  $(t_e)$  is altered as follows:

$$
t_{e(i, j)} = AD_{(i, j)} - ES_{(i, j)}.
$$

This has the effect of displaying in the output the actual duration of an activity rather than its expected time.

## Latest Start and Latest Finish

After having determined the Earliest Finish times for the entire project, the program proceeds to calculate the Latest Start  $(LS_{i,j})$  and Latest Finish  $(LF_{i,j})$  times for each activity. Calculation of these variables involves backward computations from the end of the project. The purpose is to find the latest times that each activity must start and finish without causing the overall project to slip.

## LA TEST FINISH

The Earliest Finish times (T<sup>E</sup>  $_{\rm END}$ ) are taken as the basis for these calculations. The last event is set at time  $T_{END}^{E}$  (i.e., the latest finish time for the event),  $T_{END}^{L}$  is set equal to the earliest completion time for the event  $T^E$ <sub>END</sub>, and calculation is backwards from the end event. The  $T^L$  of the Preceding Event of an activity cannot be calculated until  $T^L$  for all Succeeding Events immediately following it have been determined. If an event is immediately succeeded by more than one activity, the smallest  $T_{\text{I}}^L$  is used to compute the Latest Finish times for activities preceding this event.

Consider an event succeeded by three separate activities and preceded by one (see Figure 2-2). Since each succeeding activity has a Latest Finish time, we can calculate the Latest Finish  $(\text{LF}_{\text{i, j}})$  for event 2  $(\text{T}^{\text{L}}_{\text{2}})$  by calculating all three possible values as follows:

> If event 3 is to occur on time,  $T_{2}^{L} = (T_{3}^{L}) - t_{e}$  (2, 3) = 15-5= 10, If event 4 is to occur on time,  $T_{2}^{L} = (T_{4}^{L}) - t_{e}$  (2, 4) = 20-2= 18, and If event 5 is to occur on time,  $T_{2}^{L} = (T_{5}^{L}) - t_{e}$  (2, 5) = 17-6= 11.

The smallest of the three values of  $T_{2}^{L}$  is 10. Consequently, this value is used to compute the Latest Finish for activities preceding event 2. In Figure 2-2, the Latest Finish time for event 1 is 9.

$$
T^L_{l} = (T^L_{2}) - t_{e(l, 2)} = 10 - 1 = 9
$$

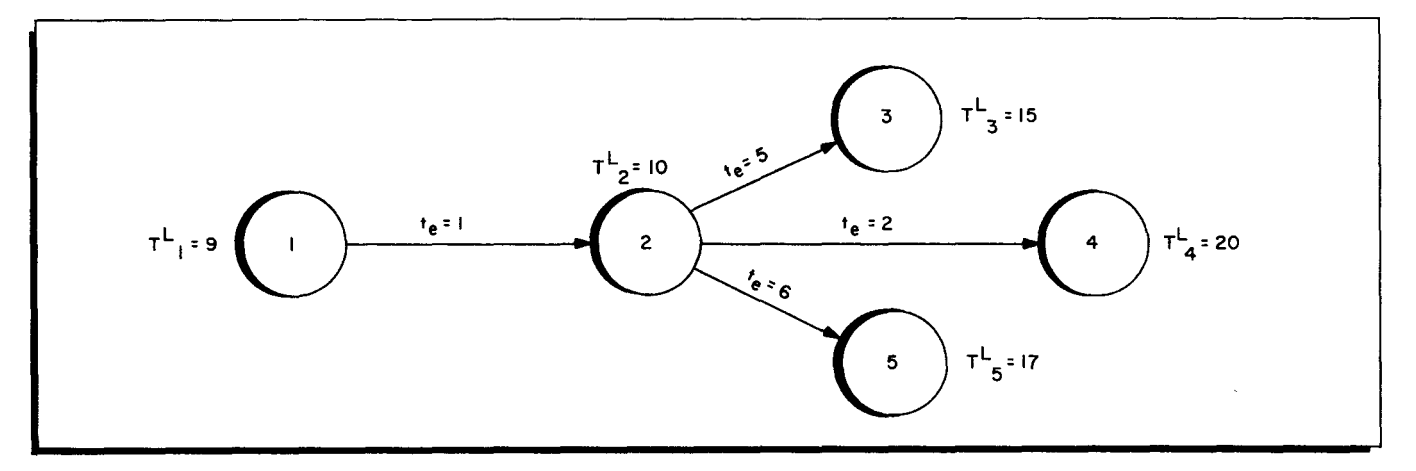

Figure 2-2. Calculation of Latest Finish When Several Activities Emanate From One Event Notice that if more than one activity enters an event, they all have the same Latest Finish time.

## LATEST START

After having computed the Latest Finish for an event, the program computes the Latest Start  $(LS_{i,j})$  of preceding activities. This value is given by the formula:

$$
LS_{(i, j)} = T^{L}_{j} - t_{e(i, j)}
$$

The Latest Start times for the activities in Figure 2-2 are given as:

$$
LS_{(2, 3)} = T^{L}_{3} - t_{e(2, 3)} = 15-5 = 10,
$$
  
\n
$$
LS_{(2, 4)} = T^{L}_{4} - t_{e(2, 4)} = 20-2 = 18,
$$
  
\n
$$
LS_{(2, 5)} = T^{L}_{5} - t_{e(2, 5)} = 17-6 = 11, \text{ and}
$$
  
\n
$$
LS_{(1, 2)} = T^{L}_{2} - t_{e(1, 2)} = 10-1 = 9.
$$

## The Critical Path

The maximum time available to perform activity (i, j) is  $T_{i}^{L}$  -  $T_{i}^{L}$ , where  $T_{j}^{L}$  -  $T_{i}^{L}$  =  $t_{e}$ i, j. If  $T^L$  j -  $T^E$  =  $t_{e,i,j}$ , the time available to perform the activity equals the time expected to perform the activity. The activity is said to be "critical." If the scheduled completion date of the project is equal to the calculated project duration,  $T_{END}^{E}$ , there will be at least one unbroken chain of critical activities connecting the beginning and end of the project. This chain of critical activities is called the "Critical Path" and determines the project duration.

#### Primary Slack

A measure of the criticalness of an activity can be obtained by taking the difference between the time available and the expected duration time of the activity.

 $PS_{i,j} = (T^L_{j} - T^L_{i}) - t_{e,i,j}$ .

This amount of time is called "Primary Slack"  $\rm (PS_{i,\:j})$  or "Total Float." The Primary Slack is the amount of time that the start or finish of an activity can be delayed without prolonging the duration of the project. If the Primary Slack of activity  $(i, j)$  is used up, the activities leaving event j can no longer start at the earliest possible time. Activities with Primary Slacks of zero are said to be on the Critical Path.

#### Secondary Slack

Primary Slacks are calculated on the assumption that all late starting times of activities are computed by setting the Latest Finish time of the entire project equal to the Earliest Finish time of the entire project. There are times, however, when certain activities, or the entire project, must be completed by specified Schedule Date(s). The Secondary Slack (SS<sub>i, j</sub>) for each activity is calculated based on all the Schedule Dates specified by the user. When no Schedule Date is specified for a particular activity, its Secondary Slack is calculated according to the same formula as for Primary Slack. But when a Schedule Date  $(SD_{i,j})$  is given for activity  $A_{i,j}$ , the formula becomes:

 $SS_{i,j} = (X_j - T_{i}^{E}) - t_{e,i,j}$ where  $X_j = min \{SD_{i,j}, T^L_{j}\}$ 

and the formula for the Latest Start time of the activity becomes

 $LS_{i,j} = X_j - t_{e,i,j}$ . It can be seen that such a  $\text{LS}_{\text{i, j}}$  could influence the Secondary Slack of some or all activities which precede the activity.

## Free Float

Primary Slack gives the amount of time that the start or finish of an activity can be delayed without prolonging the duration of the project. The question arises as to how long the start or finish of an activity  $(i, j)$  can be delayed without retarding the earliest possible starting date of tasks leaving event j. This variable is called "Free Float"  $(\text{FF}_{\text{i, j}})$ . If activity (i, j) is the only one entering event j, then  $(FF_{i,j}) = 0$ :

$$
FF_{i,j} = T_{j}^{E} - T_{i}^{E} - t_{e,i,j}.
$$

#### Manpower Accumulation

The purpose of the manpower computation is to determine the number of men in each of five skill categories that will be required on each working day of the project. The Earliest Start and Earliest Finish times are used as the basis for this calculation.

## FINAL OUTPUT REPORTS

Since all of the above mentioned calculations are of interest to managers in analyzing progress, they are shown in the final output reports generated by the program. For each activity, the following results are given:

- 1.  $t_e$  activity expected time,
- 2.  $ES_{i,j}$  the Earliest Starting time for the activity,
- 
- 3.  $EF_{i,j}$  the Earliest Finish time for the activity,<br>4. LS., the Latest Starting time for the activity,  $LS_{i,j}$  the Latest Starting time for the activity,
- 5. LF<sub>1,j</sub> the Latest Finish time for the activity,
- 6. PS<sub>i,j</sub> Primary Slack  $\left[ \begin{matrix} T^L & -T^E_i \end{matrix} \right] t_e$ ,
- 7. SS<sub>1</sub>, Secondary Slack  $[(SD_{i,j} T_{i}) t_{e}]$ ,
- 8. FF<sub>i,j</sub> Free Float  $[(T_{j}^{E} T_{i}^{E}) t_{e}^{H}]$
- 
- 9.  $SD_{i,j}$  Schedule Date, if any, and
- 9.  $SD_{i,j}$  Schedule Date, if any.<br>10.  $AD_{i,j}$  Actual Date, if any.

Sample output formats are illustrated in Section IV.

## Arrangement of Final Output Reports

In addition to generating final output reports containing all the above information as well as activity titles and descriptions, PERT Time C is capable of arranging the output results in

any or all of several optional sequences. The output is usually sorted in six different sequences for easier analysis. Results can be arranged according to their Primary Slack values such that activities with the most critical values appear first and those with the least critical values appear last. This arrangement makes it relatively simple for a manager to pinpoint trouble areas - existing or potential; it also indicates non-critical activities from which resources might be profitably deployed to some more urgent phase of the project.

Reports can also be sequenced chronologically by Earliest Finish or Latest Finish. Such arrangements alert the project manager or expediter to all activities which should be completed by a particular date or which cannot be permitted to slip beyond a certain date. Another option sorts activities by department code and ranks them in order of most critical slack values, Earliest Finish values or Earliest Start values. This indicates to each department manager the status of activities in his own department and pinpoints the most critical jobs.

### Additional Reports

Other optional reports produced by Honeywell's PERT Time C program are a Manpower Accumulation Chart and a Bar Chart. The Manpower Accumulation Chart is in the form of a table. One table for each of five craft types can be produced and may be easily displayed as a histogram of manpower requirements for the project.

A Bar Chart may be produced for each department. These charts will display all activities for the department which are within 90 days (or time units) of the Reporting Date. This is the current date when the input deck is submitted for a computer run. The department manager may use these charts as work sheets.

#### ROUTINE REPORTS

Reports that may be of interest to the user are generated by the PERT Time C program on a routine basis. They are:

- 1. Listings of network errors.
- 2. A listing of the entire network, conveniently presented in the same format as the input cards, to be used subsequently as a "markup" sheet when preparing changes or additions to the network. This simplifies the procedure of replanning a network and reduces the effort involved.

#### CALENDAR CONVERSIONS

If Calendar Time base is selected, the system uses the "Project Start Date" as the reference, and PERT Time C automatically converts the Earliest Start, Earliest Finish, Latest Start, and Latest Finish values from numbers of workdays to actual calendar dates. The user need only specify a 5-, 6-, or 7- day workweek, the Starting Date and the day of the week of that

 $2 - 7$ 

date. In addition, up to 150 additional holidays can be specified for the entire duration of each project. The calendar generated may include up to 2,000 actual working days. If Calendar Time base is not selected, the project may extend to 4,095 time units.

## ERROR DETECTION

During the first reading of the input deck, the program detects input errors. The source of the error is indicated on the markup listing produced by the high speed printer.

## SECTION III

## PROGRAM INPUT

Input to PERT Time C is on punched cards. A complete deck represents one network and is composed of five different types of cards: a Console Call card, a Header card, two kinds of detailed data cards, and an End card. The purpose, function, and format of each type is explained in this section as well as the sequence in which they must be arranged prior to program operation.

### CONSOLE CALL CARD

The first card of the deck - the Console Call card - must have PERTTIME punched in columns 1 through 8. A 0 punch in column 9 indicates a tape unit assigned to the system binary run tape, and an asterisk  $(*)$  in column 18 defines this as a call card. The rest of the card remains blank (see Figure 3-1).

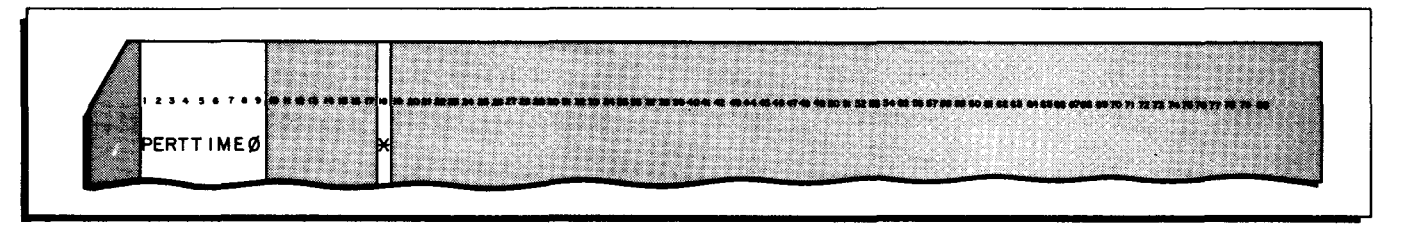

Figure 3-1. Console Call Card

#### HEADER CARD

The second card of the input deck, or the Header card, is used to identify the network and to control processing of the data cards and output reports. Its format and its specific coding entries are illustrated in Figure 3 -2.

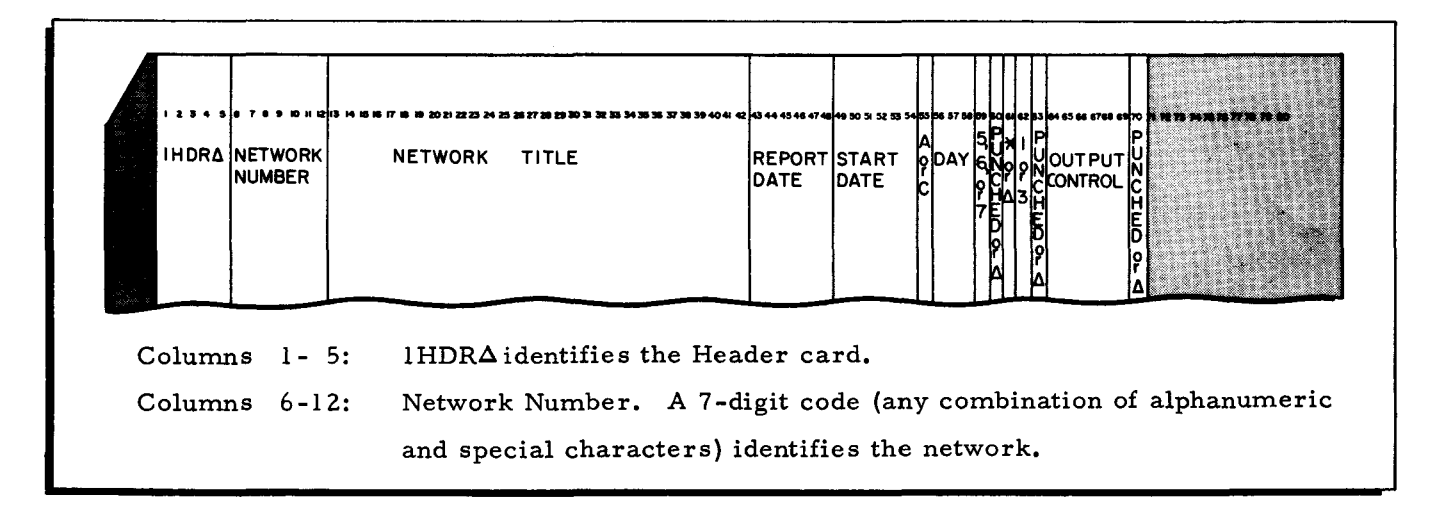

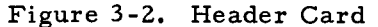

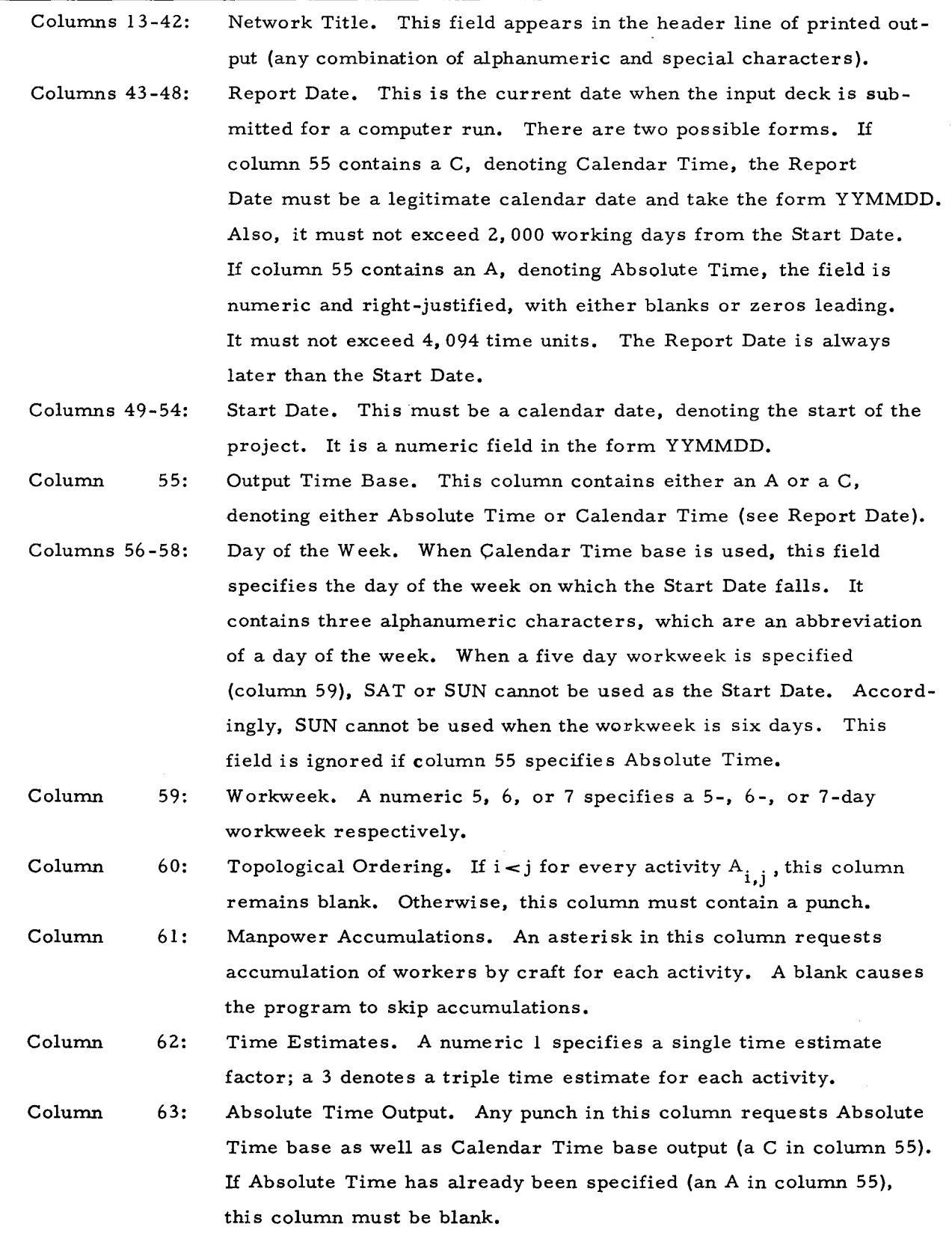

 $\overline{z}$ 

ċ,

÷.

Figure 3-2 (cont). Header Card

 $\mathbf{L}$ 

 $\bar{z}$ 

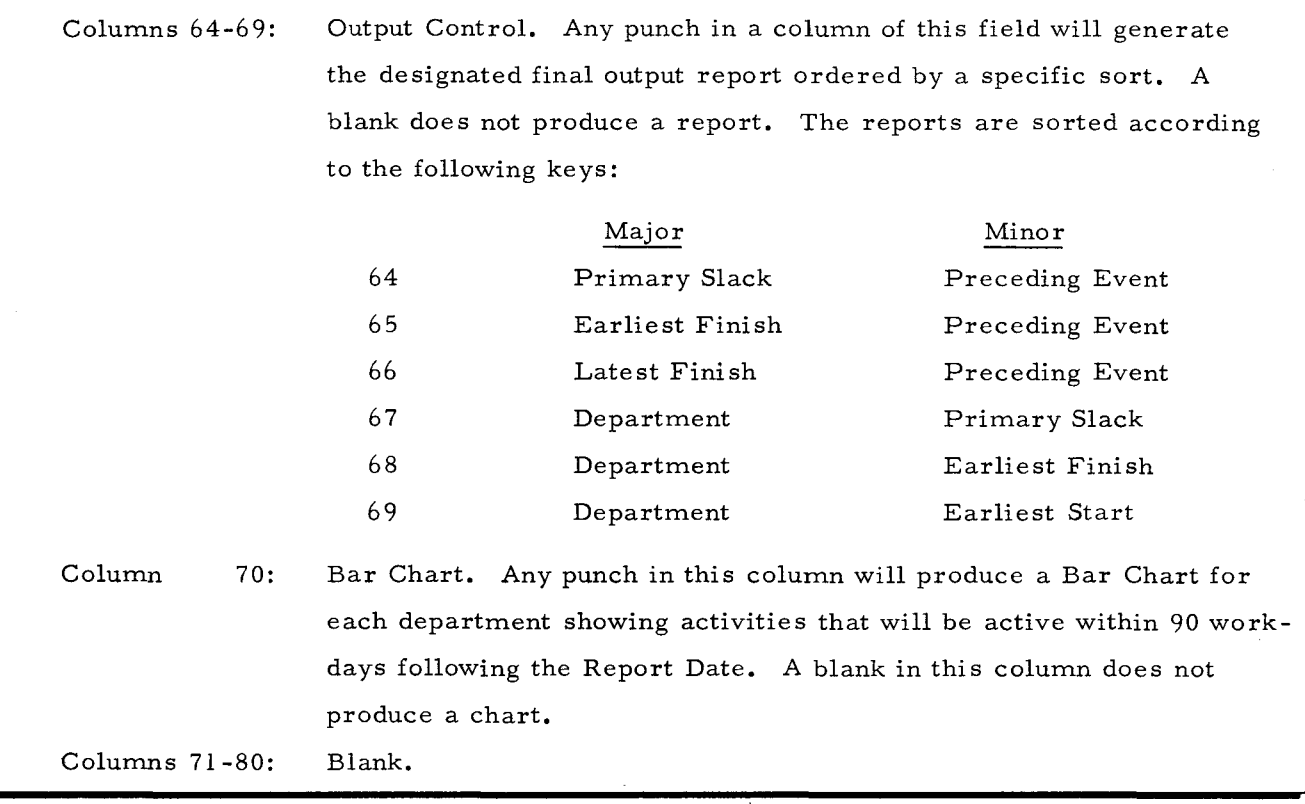

Figure 3-2 (cont). Header Card

## DATA CARDS

The two kinds of detailed data cards are Calendar Holiday and Activity.

## Calendar Holiday Cards

Calendar Holiday cards are used in Calendar Time base to specify holidays (i. e., nonworking days during the workweek other than those inferred by the designated workweek). Their format is illustrated in Figure 3-3. Calendar Holiday cards are ignored for projects using Absolute Time base.

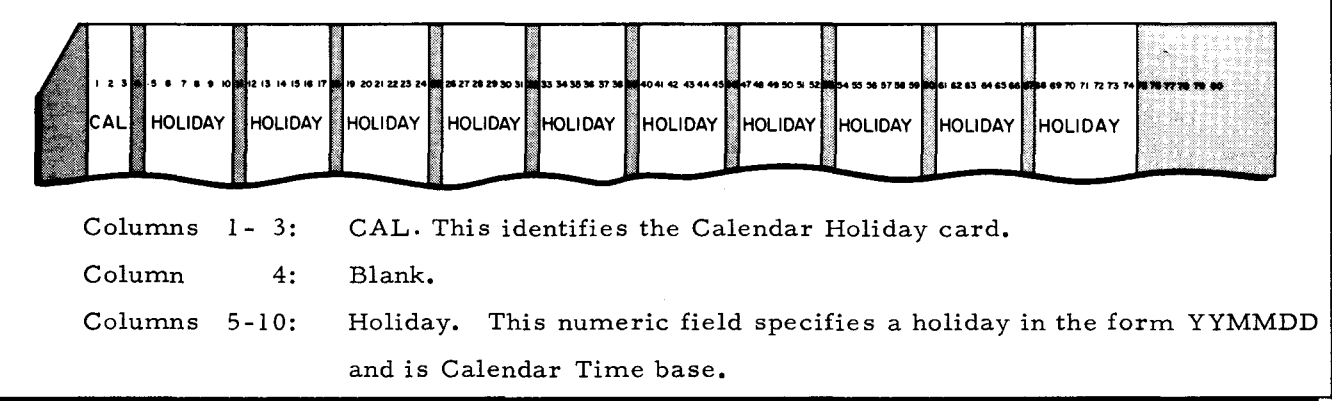

Figure 3-3. Calendar Holiday Card

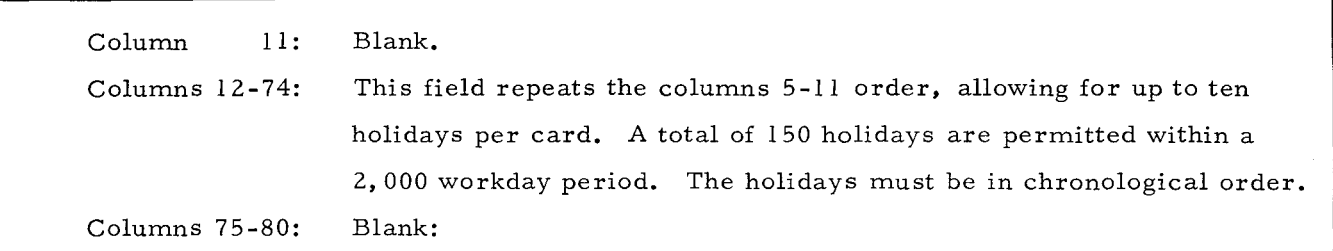

## Figure 3-3 (cont). Calendar Holiday Card

## Activity Cards

Each Activity card contains all of the information pertaining to one activity. A complete deck represents an entire network. A network may not have more than 2,000 activities, including a unique Start Activity and a unique End Activity (see Figures 3-7 and 3-8). Included on the Activity card are the activity title or description, the Preceding and Succeeding Event numbers defining the activity, the time estimates, and the Schedule and Actual completion Dates. The format is illustrated in Figure 3-4.

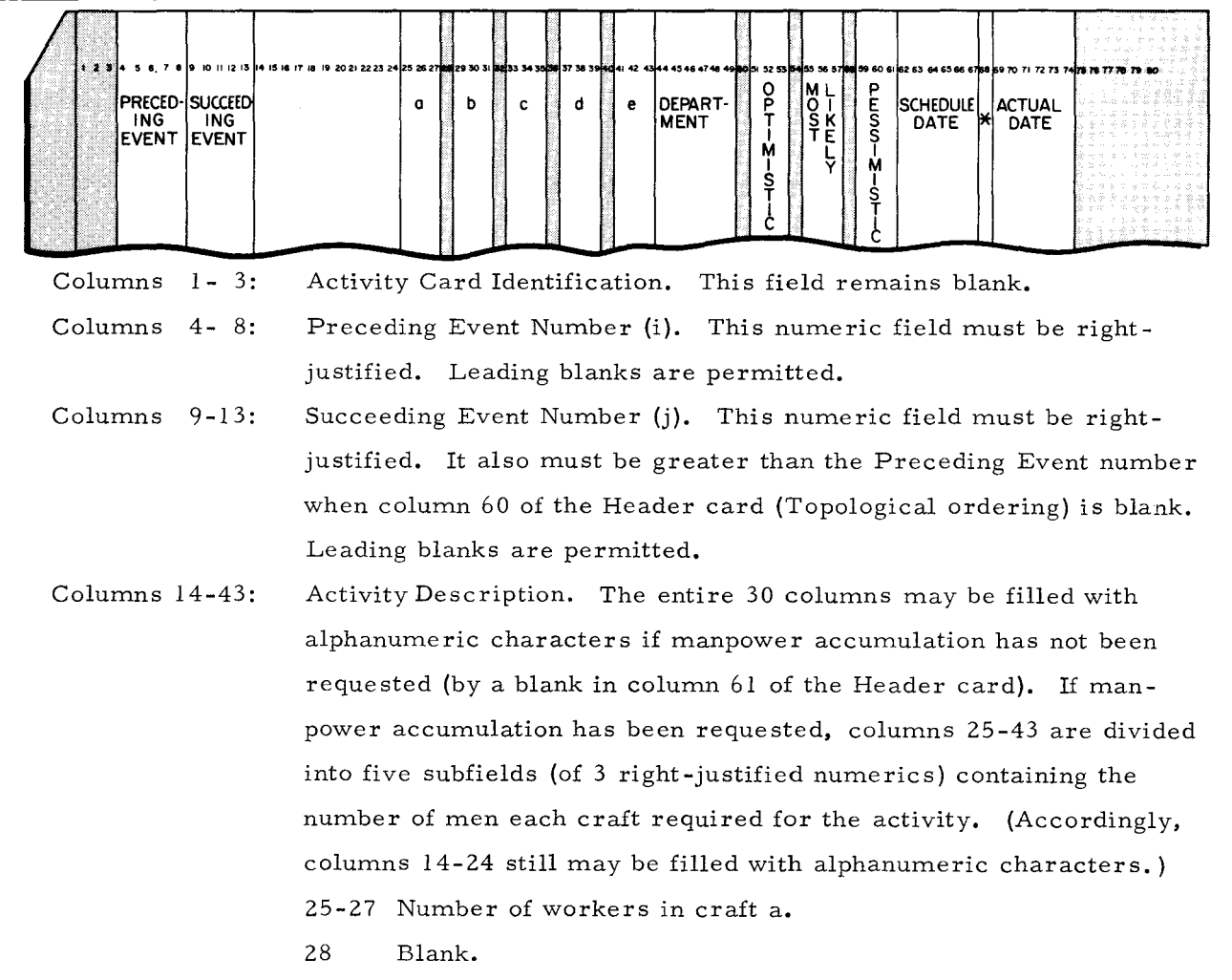

Figure 3 -4. Activity Card

 $\checkmark$ 

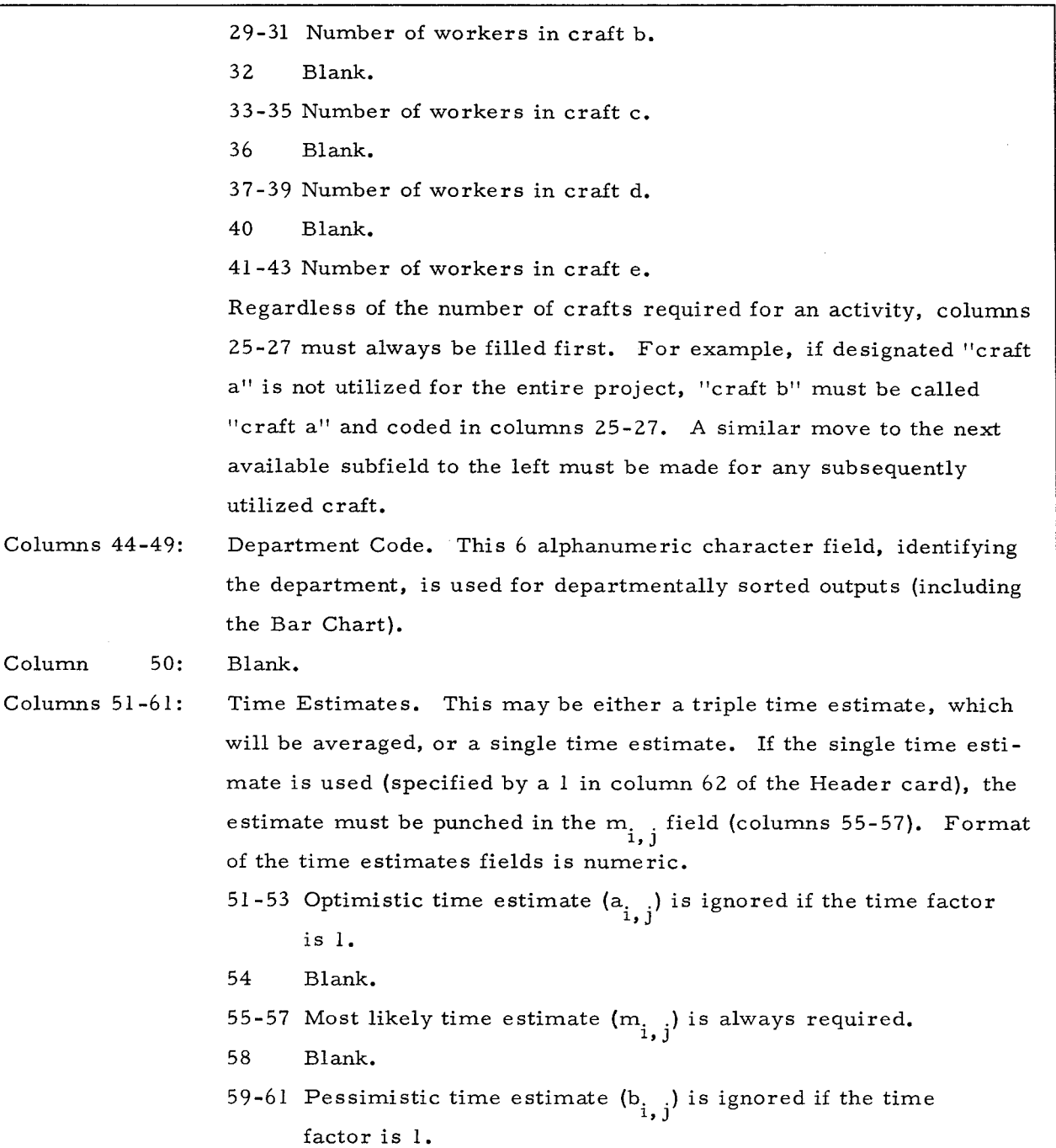

Columns 62-67: Schedule Date. This is the date on which the activity is expected to be finished. If the project is in Calendar Time, a legitimate calendar date later than the Start Date must be used. The date should be expressed in the form YYMMDD. When Absolute Time is used, the Schedule Date is a right-justified numeric character with leading zeros or blanks permitted. It must not exceed 4,094 time units.

Figure 3-4 (cont). Activity Card

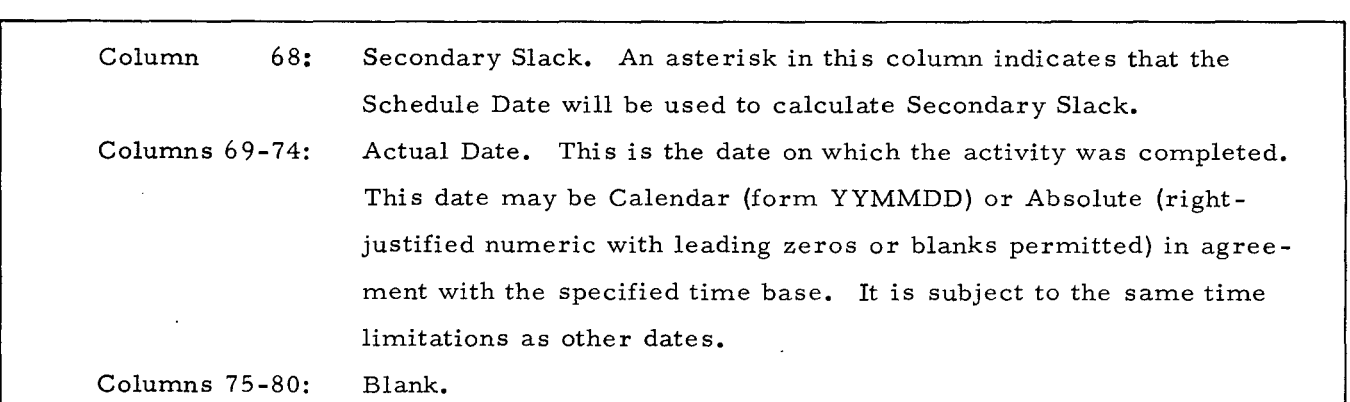

Figure 3-4 (cont). Activity Card

## END CARD

The End card signifies the end of the input deck. The word END appears in columns 1 through 3 and the rest of the card may be blank. (See Figure 3-5.)

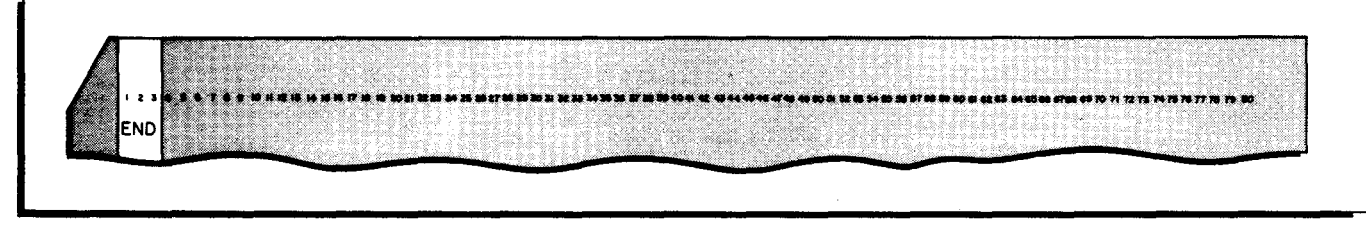

Figure 3-5. End Card

## SEQUENCE OF INPUT CARDS

The input cards must be arranged in the sequence shown in Figure 3 -6 and stated below. If the card-image tape is used for input, the only card required is the Console Call card.

- 1. Console Call card.
- 2. Header card.
- 3. Calendar Holiday cards (if desired).
- 4. Activity cards.
- 5. End card.

## IDENTIFICA TION OF START AND END EVENTS

The Activity cards of an input deck must contain two special cards. One is a unique Start Activity card, with a Preceding Event number of 0 (see Figure 3-7). The other is a unique End Activity card, with a Succeeding Event number of 99999 (see Figure 3-8). It is recommended that these be **the** first and last cards respectively of the Activity card portion of the input deck.

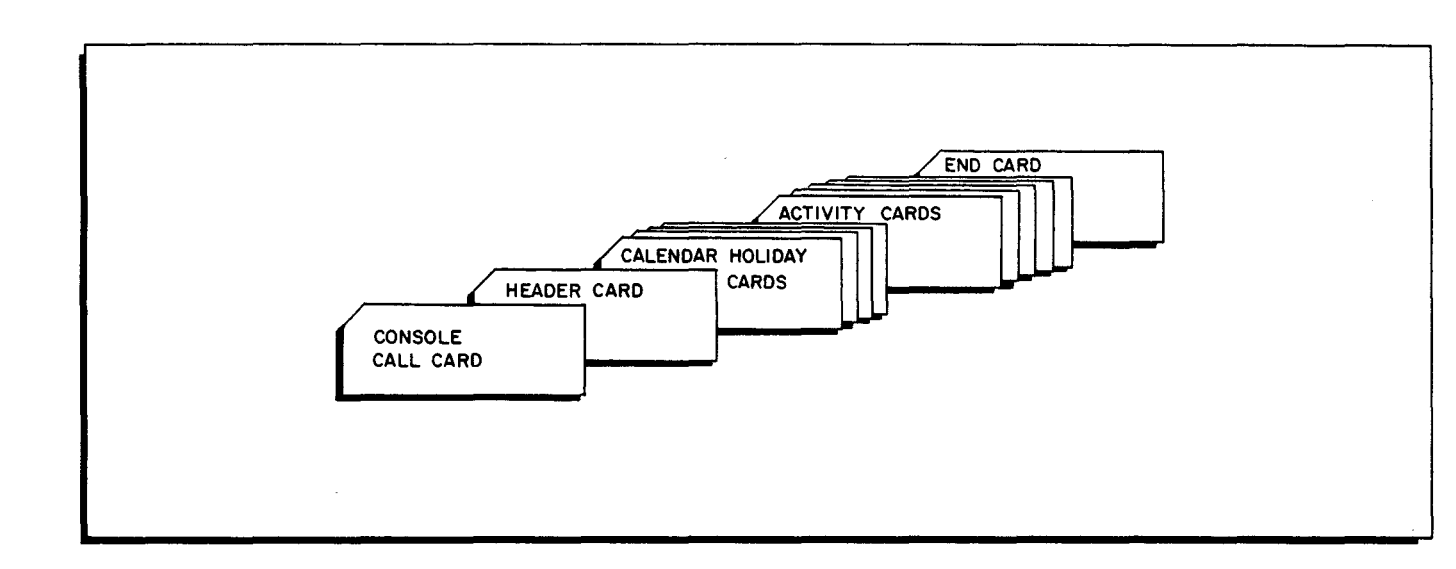

--

Ī

Figure 3-6. Sequence of Input Cards

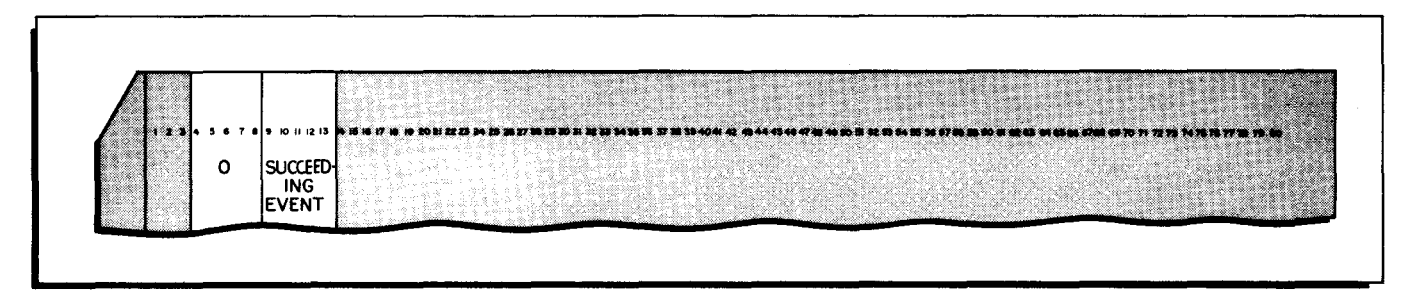

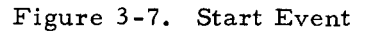

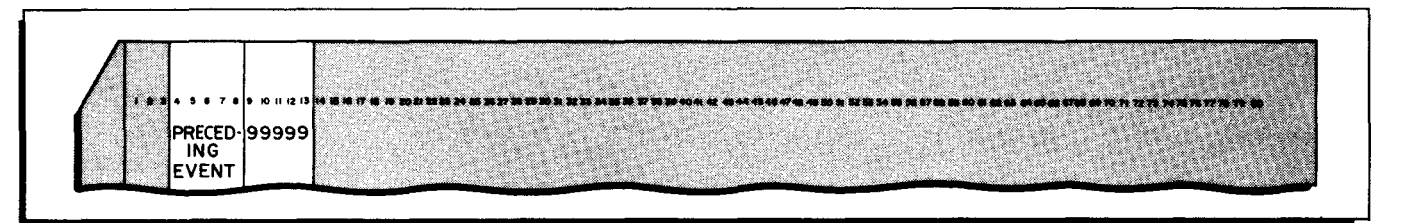

Figure 3-8. End Event

 $\mathcal{A}$  $\hat{\mathcal{L}}_{\text{eff}}$  $\frac{1}{\sqrt{2}}$  $\frac{1}{\sqrt{2}}$  $\frac{1}{2}$ 

# SECTION IV PROGRAM OUTPUT

## TYPES OF OUTPUT

For each network processed, PERT Time C delivers a varied and comprehensive group of output reports through which a complete project analysis may be made. The output is generated in three categories - printed input listing, printed error listing, and final output reports.

## Printed Input Listing

These direct transcriptions of the input cards are used for markup. Samples of the two types - Calendar Holiday listing and Activity listing - are shown in Figures 4-1 and 4-2 respectively.

The page heading for the printed input listing contains the network title and number. Calendar Holidays listing consists of the transcribed calendar card, produced at the rate of one card per printed line, and the input error types found in the card. Since holidays are not processed for Absolute Time base, this list appears only when Calendar Time is used. Activity listing prints the entire network in the order of appearance in the input deck. Related errors are printed on the same line as the event number.

## Printed Error Listing

Network Break and Network Loop errors are listed separately from input errors. An example of both network errors appears in Figure 4-3. A sample printed error listing which contains Network Breaks is illustrated in Figure 4-4. Network Loops would appear in the same manner, but would always be designated by two event numbers.

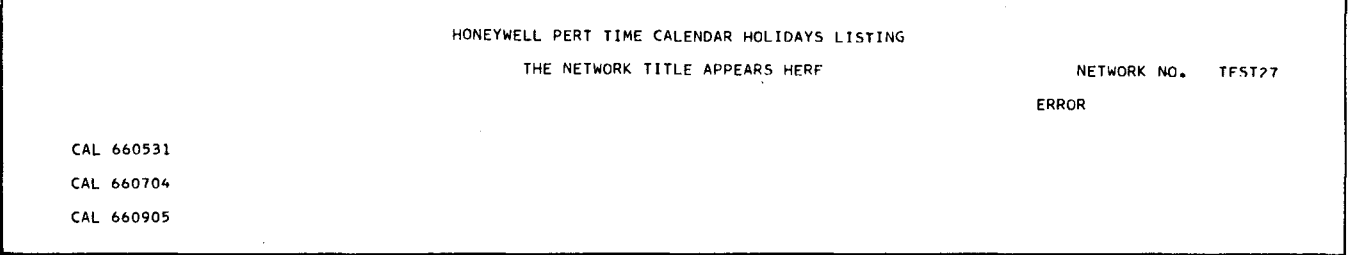

## Figure 4-1. Sample of Calendar Holidays Listing

 $\widetilde{\phantom{a}}$ 

|                 |       |                   |              |              |                               |                |                | HONEYWELL PERT TIME ACTIVITY INPUT LISTING |     |                     |         |                                |                    | PAGF 001 |
|-----------------|-------|-------------------|--------------|--------------|-------------------------------|----------------|----------------|--------------------------------------------|-----|---------------------|---------|--------------------------------|--------------------|----------|
|                 |       |                   |              |              |                               |                |                | THE NETWORK TITLE APPEARS HERE             |     |                     |         |                                | NETWORK NO. TFST27 |          |
| EVENT NO.<br>Ι. |       | DESCRIPTION       | A            | Β.           | <b>CRAFTS</b><br>$\mathsf{C}$ | D              | E.             | DEPT<br>CODE                               | А   | TIME ESTIMATES<br>M | в.      | SCHD SEC ACTL<br>DATE SLK DATE | <b>ERROR</b>       |          |
| 00000           | 00019 | DUMMY START       |              |              |                               |                |                |                                            |     |                     |         | 660223                         |                    |          |
| 00019           | 00027 | STUDY APT         | $2 \quad 1$  |              |                               | 1              |                | DEPT09                                     | 005 | 009 019             |         | 660305                         |                    |          |
| 00019           | 00030 | <b>DESIGN</b>     |              |              | 3.                            |                | 2              | <b>DEPTII</b>                              | 006 | 014 025             |         | 660308                         |                    |          |
| 00019           | 00061 | SYSTEM APT        | -1           | $\mathbf{1}$ |                               | 1.             | 2              | DEPT09                                     | 009 | 012 017             |         | 660305                         |                    |          |
| 00061           | 00030 | DRAW SPECS        | $\mathbf{z}$ | 3            |                               | 1              |                | DEPT09                                     | 007 | 011                 | 019     |                                |                    |          |
| 00061           | 00084 | APPLY TASK        |              | 2            |                               | $\overline{z}$ | л.             | DEPT22                                     | 005 | 007                 | 018     |                                |                    |          |
| 00030           | 00081 | PLAN EDUC         |              |              | з                             |                |                | DEPT11                                     | 001 | 002                 | 009     |                                |                    |          |
| 00030           | 00070 | COBOL AQU         | $3 \quad 1$  |              | -1                            |                |                | DEPT14                                     | 012 | 019                 | 033     | $660419$ *                     |                    |          |
| 00030           | 00047 | MANUALS APT       |              |              |                               | 3              | $\overline{z}$ | DEPT11                                     | 005 | 006                 | 012     | $660428$ *                     |                    |          |
| 00070           | 00084 | COBOL DTU         |              | 4            |                               |                |                | DEPT09                                     | 013 |                     | 021 029 |                                |                    |          |
| 00084           | 00047 | TEST APT          | -1           |              |                               | 1              | 3.             | DEPTII                                     | 008 | 012 021             |         |                                |                    |          |
| 00081           | 00056 | MATERIALS         |              |              | 4                             | 2              |                | DEPT11                                     | 002 |                     | 002 002 |                                |                    |          |
| 00047           | 00056 | <b>DISTRIBUTE</b> | $2 \sqrt{1}$ |              |                               | 1              |                | DEPT09                                     | 004 | 006                 | 007     |                                |                    |          |
| 00056           | 99999 | DUMMY END         |              |              |                               |                |                |                                            |     |                     |         | 660506 *                       |                    |          |
| 00027           | 00030 | STUDY PMC         | $2 \quad 1$  |              |                               | з              |                | DEPT09                                     |     | 011 017 031         |         |                                |                    |          |

Figure 4-2. Sample of Activity Listing

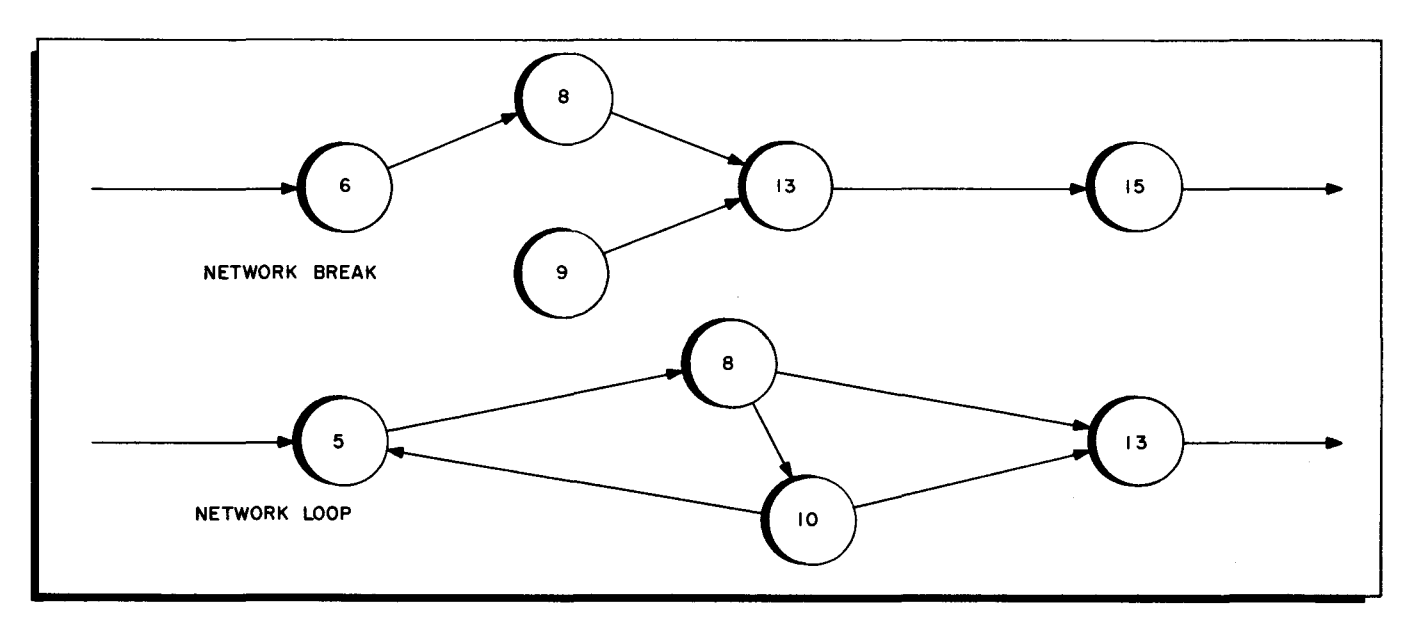

Figure 4-3. Network Errors

|                      |              | <b>:LIST OF NETWORK ERRORS</b> | PAGE                                              |
|----------------------|--------------|--------------------------------|---------------------------------------------------|
|                      | <b>EVENT</b> | THE NETWORK TITLE APPEARS HERE | START<br><b>DATE 660223</b><br>NETWORK NO. TEST27 |
| <b>ERROR</b>         |              | <b>DESCRIPTION</b>             |                                                   |
| <b>INETWRK-BREAK</b> | 01070        |                                | THIS EVENT DOES NOT APPEAR AS A PRECEDING EVENTH  |
| :NETWRK-BREAK        | 01070        |                                | THIS EVENT DOES NOT APPEAR AS A PRECEDING EVENTH  |
| :NETWRK-BREAK        | 01090        |                                | THIS EVENT DOES NOT APPEAR AS A SUCCEEDING EVENTH |

Figure 4-4. Sample of Printed Error Listing

ı

The page heading for the printed error listing contains the Start Date in addition to the network title and number. Network Break catalogues all Preceding Events which are not Succeeding Events as well, and Succeeding Events which are not Preceding Events. Network Loop lists activities which loop back to former Preceding Event numbers. A simple descriptive statement reiterates the cause of the error.

#### Final Output Reports

The final output reports indicate the results of the calculations and the status of each activity. They provide information about progress to date and anticipated future progress. The sequencing of the reports varies with the Output Control (punches in columns 64-69 of the Header card as shown in Figure 3-2 on page 3-1), but the layout on the printed line is the same for each report. Figures 4-5 through 4-11 illustrate the six sequences possible for a final output report. These samples are in Calendar Time. Similar reports may also be produced in Absolute Time. Figure 4-6 is an example of one of the reports produced when the calculations are in Absolute Time.

Two special types of final output reports may be produced. Bar Charts (generated by a punch in column 70 of the Header card) are graphs showing activities for a given department which are active within 90 work days following the Report Date. Manpower Accumulation Charts (requested by an asterisk in column 61 of the Header Card) show the number of men required for a given craft on any day of the project. A sample Bar Chart and a sample Manpower Accumulation Chart appear in Figures 4-12 and 4-13 respectively.

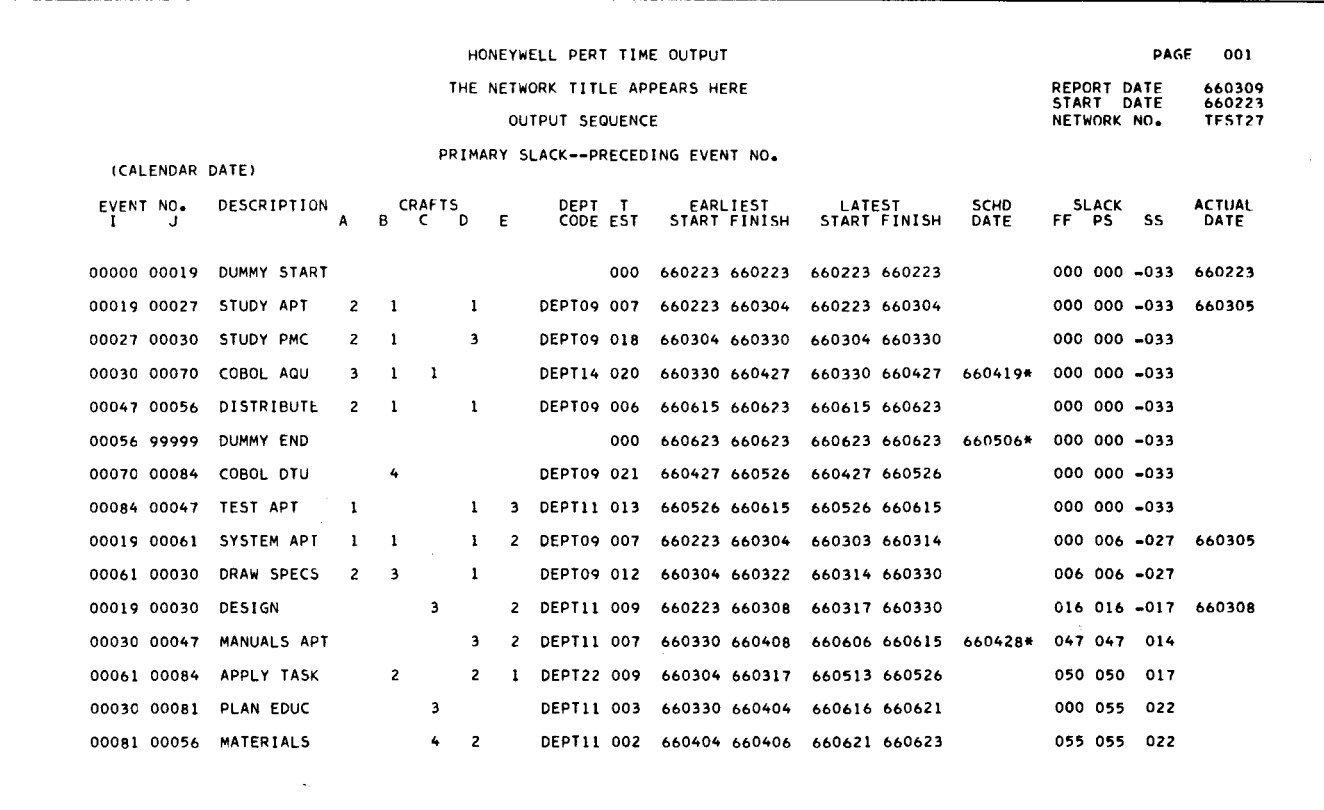

Figure 4-5. Sample of Final Output Report in Primary Slack - Preceding Event Sequence

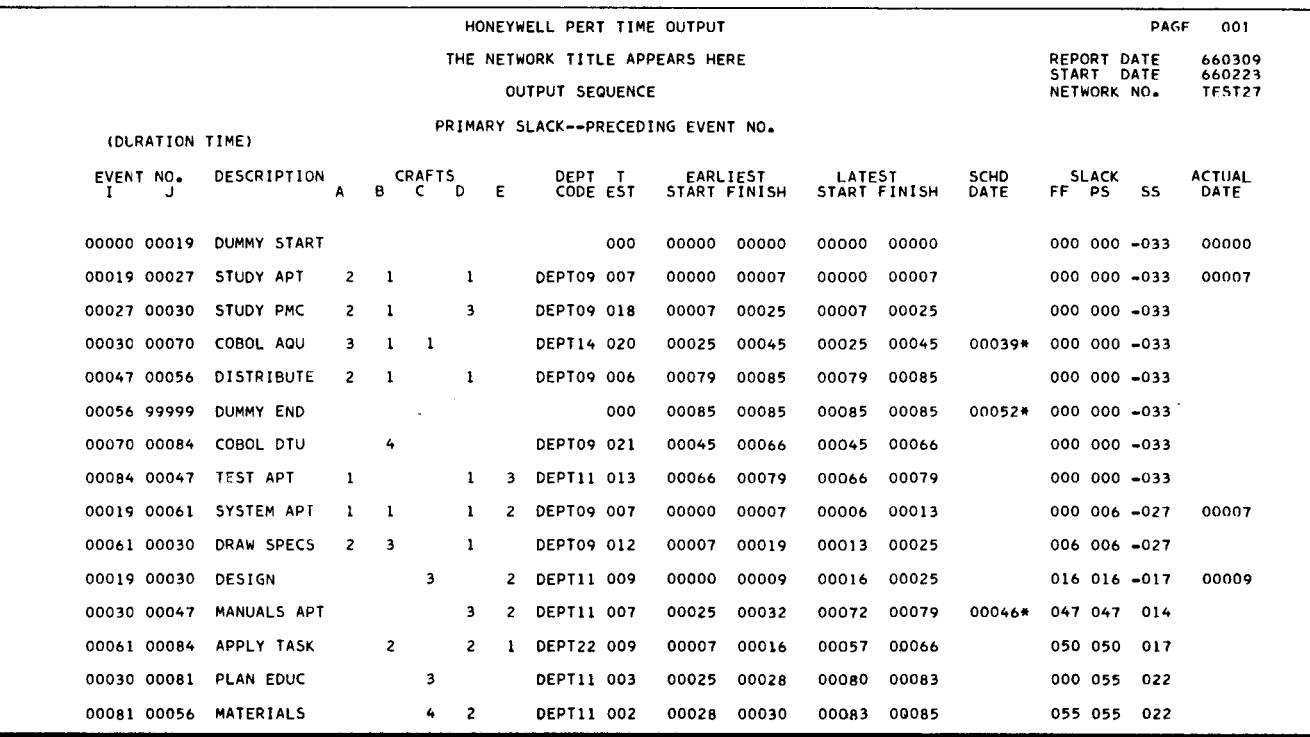

Figure 4-6. Sample of Final Output Report in Primary Slack - Preceding Event Sequence (Absolute Time Base)

 $\overline{a}$ 

4-4

 $\overline{\phantom{a}}$ 

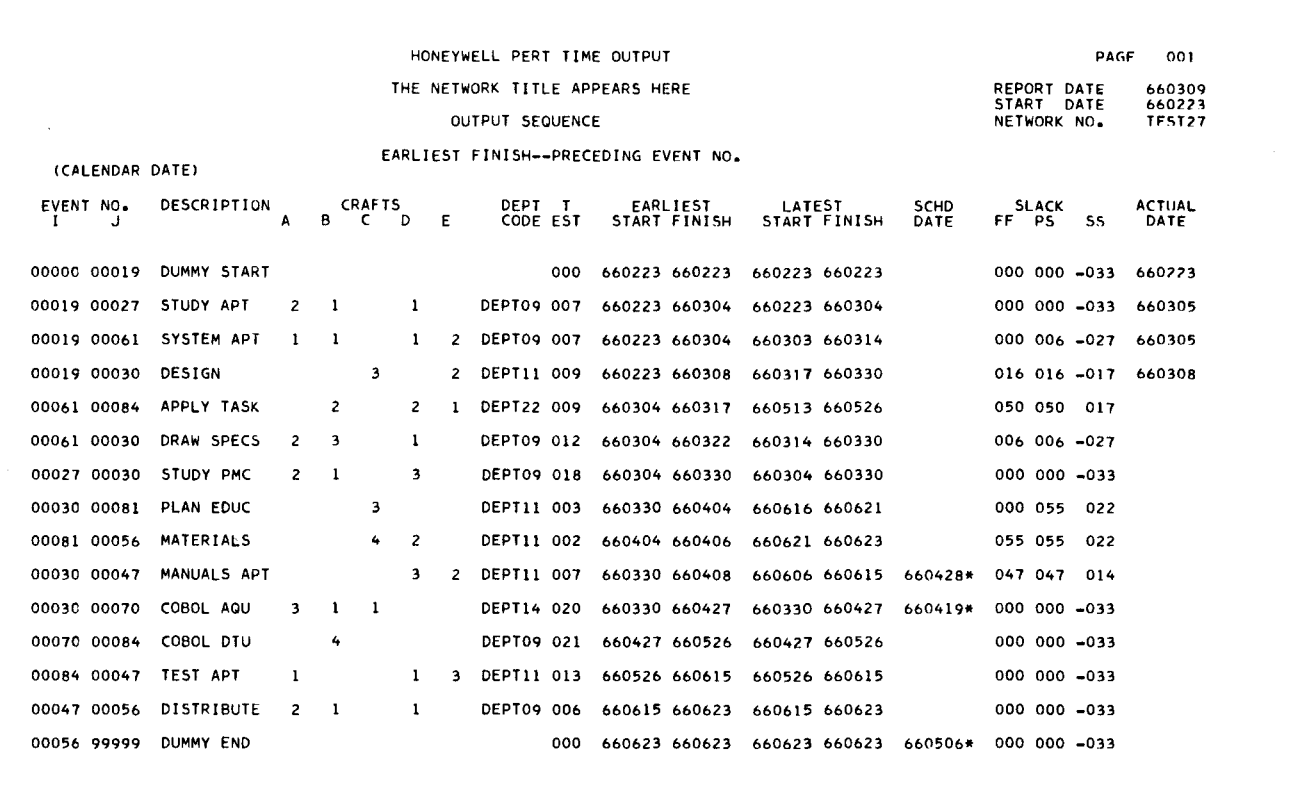

Figure 4-7. Sample of Final Output Report in Earliest Finish - Preceding Event Sequence

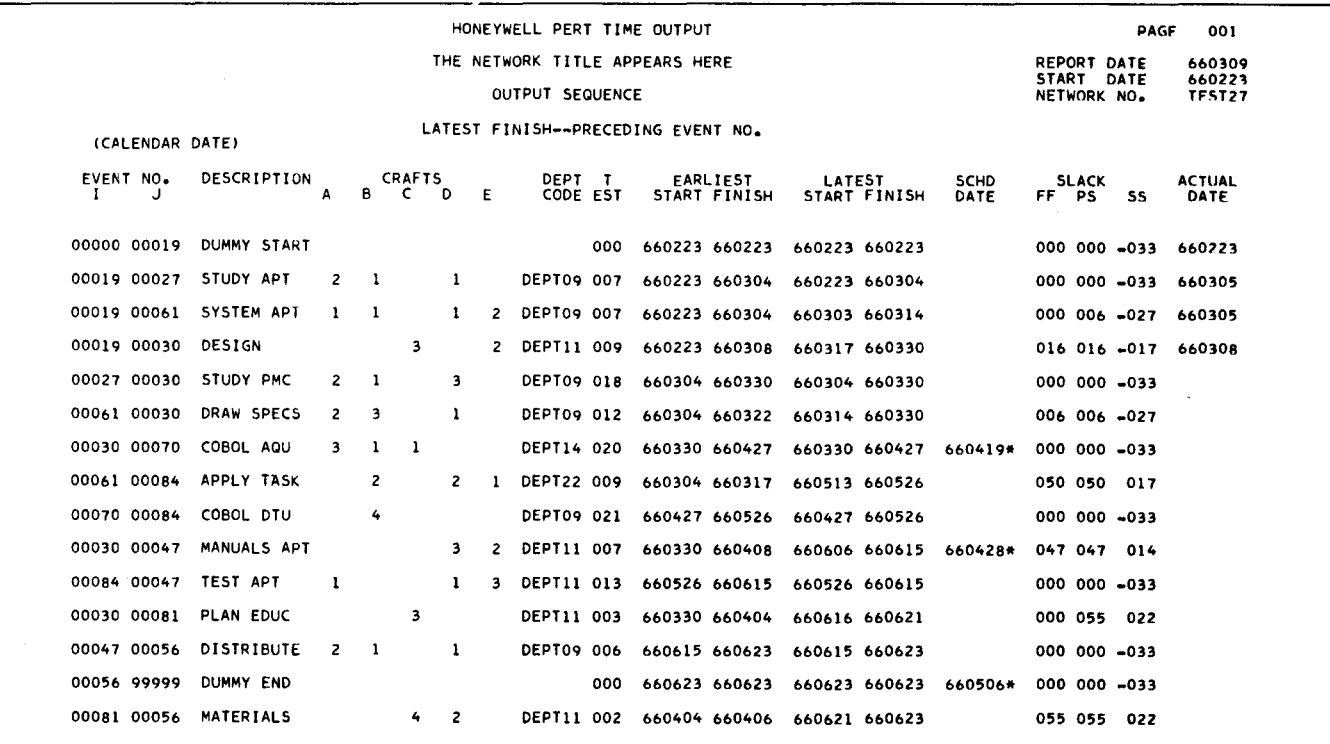

Figure 4-8. Sample of Final Output Report in Latest Finish - Preceding Event Sequence

SECTION IV. PROGRAM OUTPUT

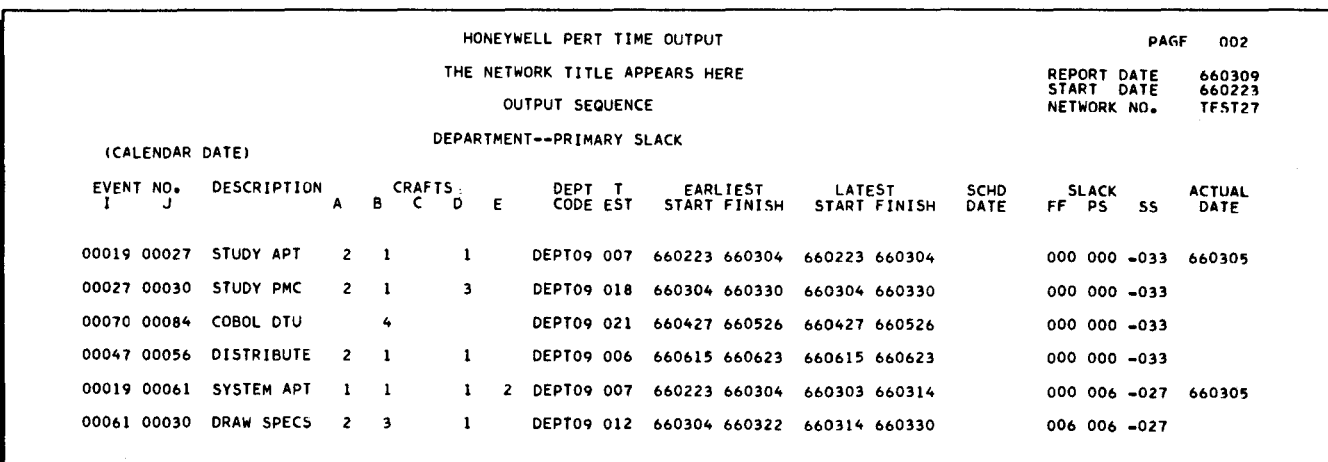

Figure 4-9. Sample of Final Output Report in Department - Primary Slack Sequence

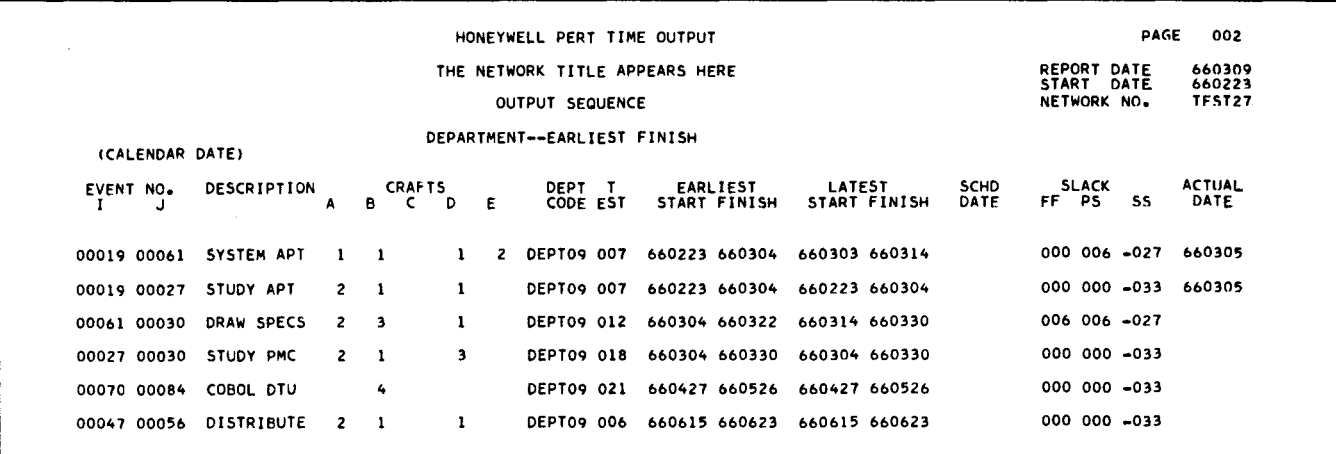

Figure 4-10. Sample of Final Output Report in Department - Earliest Finish Sequence

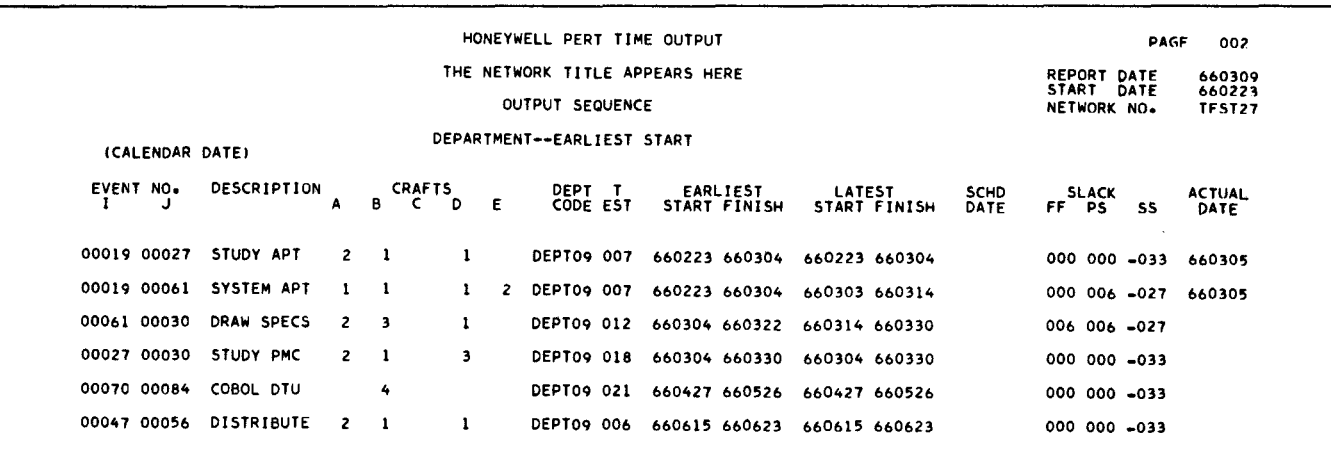

Figure 4-11. Sample of Final Output Report in Department - Earliest Start Sequence

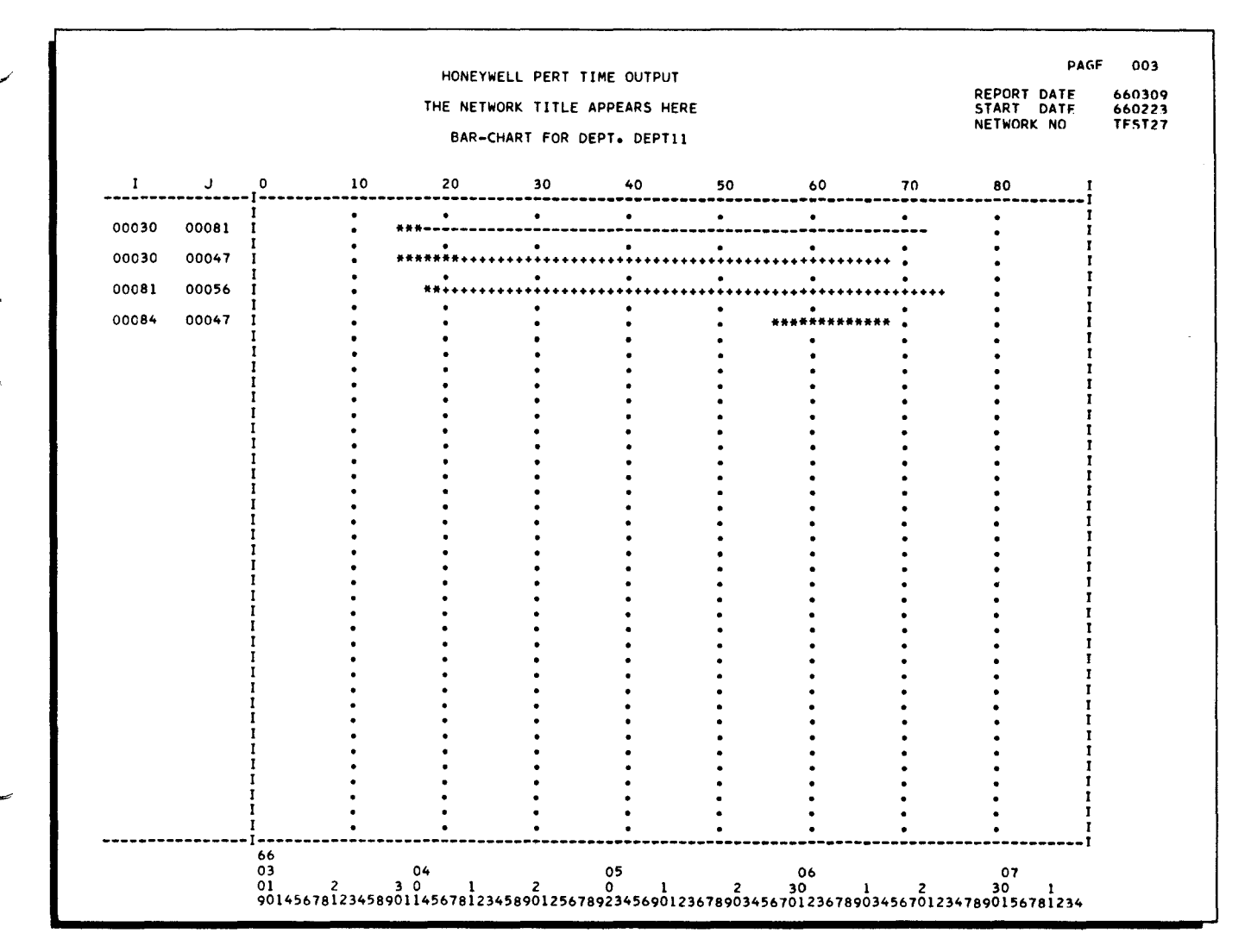

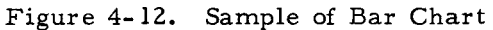

I

| <b>PAGF</b><br>001<br>REPORT DATE<br>660309<br>START DATE<br>660223<br>NETWORK NO.<br>TFST27 |                       |                                                       | HONEYWELL PERT TIME OUTPUT<br>THE NETWORK TITLE APPEARS HERE<br>NUMBER OF WORKERS IN CRAFT A |                        |                         |                                     |        |  |
|----------------------------------------------------------------------------------------------|-----------------------|-------------------------------------------------------|----------------------------------------------------------------------------------------------|------------------------|-------------------------|-------------------------------------|--------|--|
|                                                                                              | -------1              | STARTING ON INO. OF I<br>ABSOLUTE I WORKERS I<br>CAL. | I NO. OF I<br>ABSOLUTE I WORKERS I<br>-------T                                               | STARTING ON<br>CAL.    | INO. OF I<br>---------T | STARTING ON<br>ABSOLUTE I WORKERS I | CAL.   |  |
| I<br>I<br>Ī                                                                                  | п<br>т<br>ı           |                                                       | Ī<br>1<br>$\mathbf{I}$                                                                       |                        | 1<br>0003 I<br>1        | 0000<br>-1                          | 660223 |  |
|                                                                                              |                       |                                                       | T<br>I<br>ı<br>T                                                                             |                        | 0004<br>п               | 0007<br>$\mathbf{I}$                | 660304 |  |
|                                                                                              |                       |                                                       | 1<br>п<br>T                                                                                  |                        | П<br>0002<br>-1         | -<br>0019<br>1                      | 660322 |  |
|                                                                                              |                       |                                                       | T                                                                                            |                        | 0003<br>-1              | 0025<br>н                           | 660330 |  |
|                                                                                              |                       |                                                       | T                                                                                            |                        | 0000<br>-1              | 0045<br>$\bf{I}$                    | 660427 |  |
|                                                                                              |                       |                                                       |                                                                                              |                        | 0001<br>I               | 0066<br>1                           | 660526 |  |
| т                                                                                            | Т<br>Т                |                                                       | Ī<br>I<br>I                                                                                  |                        | 0002                    | 0079<br>1                           | 660615 |  |
| T                                                                                            |                       |                                                       |                                                                                              |                        | 0000<br>1               | 0085<br>Н                           | 660623 |  |
| т<br>I                                                                                       | т                     |                                                       |                                                                                              |                        |                         |                                     |        |  |
| T                                                                                            |                       |                                                       |                                                                                              |                        |                         |                                     |        |  |
| т                                                                                            | т                     |                                                       |                                                                                              |                        |                         |                                     |        |  |
| т                                                                                            |                       |                                                       |                                                                                              |                        |                         |                                     |        |  |
|                                                                                              |                       |                                                       |                                                                                              |                        |                         |                                     |        |  |
| I                                                                                            |                       |                                                       |                                                                                              |                        |                         |                                     |        |  |
|                                                                                              |                       |                                                       | т                                                                                            |                        |                         |                                     |        |  |
| T<br>ĩ                                                                                       | I<br>ı                |                                                       | 1                                                                                            |                        | I<br>L                  |                                     |        |  |
|                                                                                              |                       |                                                       |                                                                                              |                        |                         |                                     |        |  |
| Ť<br>T                                                                                       | T<br>Ŧ                |                                                       |                                                                                              |                        | I                       |                                     |        |  |
|                                                                                              | т                     |                                                       |                                                                                              |                        |                         |                                     |        |  |
| T<br>T                                                                                       | т                     |                                                       | л<br>Ŧ<br>т                                                                                  | т<br>1                 |                         |                                     |        |  |
| Ī<br>I                                                                                       |                       |                                                       | т<br>т                                                                                       | т                      | τ                       |                                     |        |  |
| $\mathbf I$<br>1                                                                             | T<br>$\mathbf I$<br>1 |                                                       | п<br>$\mathbf{I}$<br>I<br>I<br>I                                                             | 1<br>I<br>$\mathbf{I}$ |                         |                                     |        |  |

Figure 4-13. Sample of Manpower Accumulation Chart

The page heading for the final output reports indicates the sorting sequence, the network title and number, the Time base (Absolute or Calendar), the Report Date, and the Start Date. The column headings and their definitions are displayed in Table 4-1.

| Heading         | Definition                                                                               |
|-----------------|------------------------------------------------------------------------------------------|
| Event Number I  | Contains the Preceding Event number of the activity.                                     |
| Event Number J  | Contains the Succeeding Event number of the activity.                                    |
| Description     | Contains the title or description of the activity.                                       |
| Crafts          | A, B, C, D, and E indicate the number of men working on the<br>activity from each craft. |
| Department Code | Contains the code of the department serving the activity.                                |

Table 4-1. Column Headings and Definitions for Final Output Reports

 $\mathbf{A}$ 

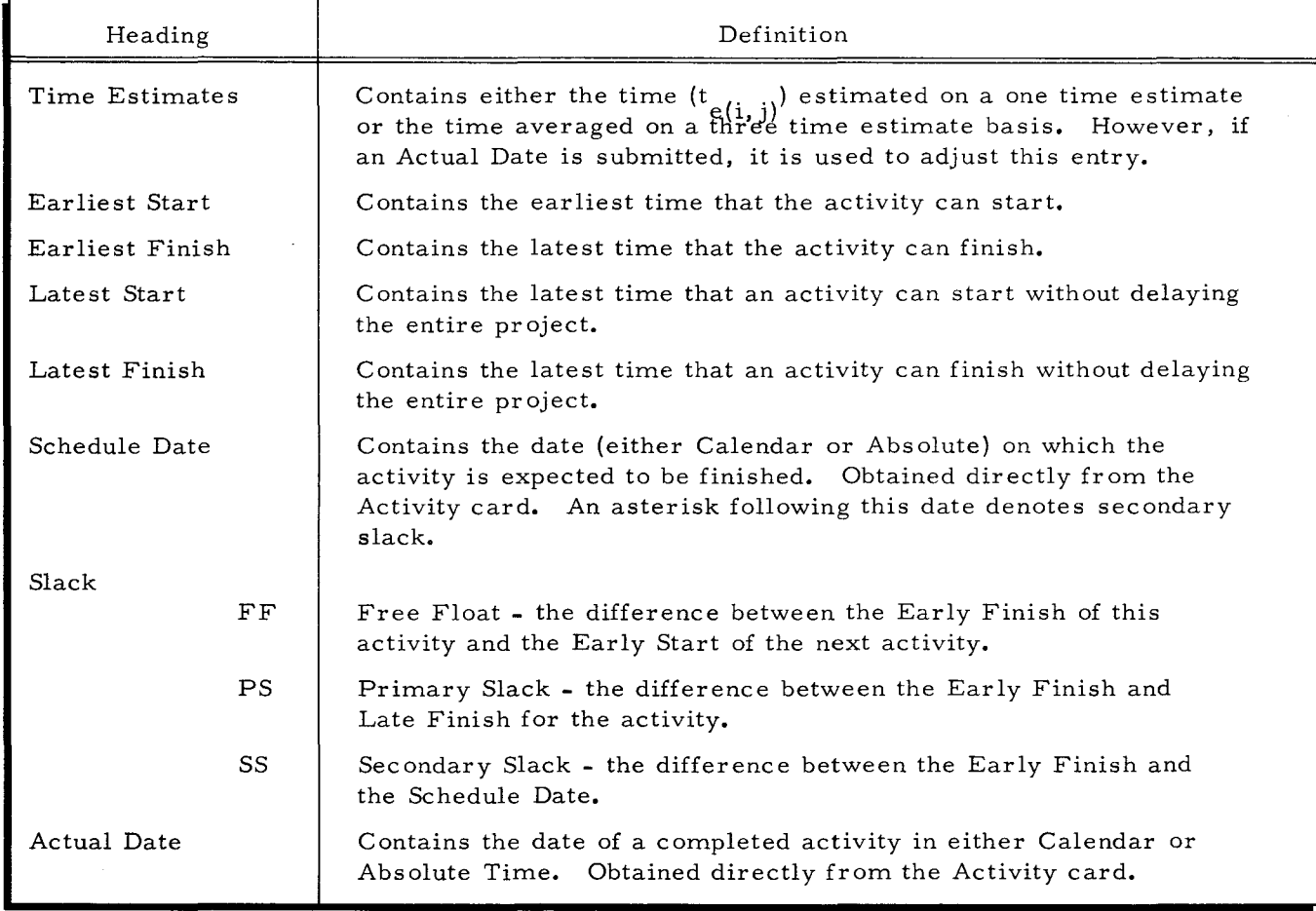

Table 4-1 (cont). Column Headings and Definitions for Final Output Reports

The page headings for the Bar Charts and the Manpower Accumulation Charts contain the network title and number, the Report Date, and the Start Date. In addition, the department designation and the craft designation are indicated on the appropriate chart.

In the Bar Chart, each character position represents one workday. The asterisks represent the activity execution period between the Earliest Start and Earliest Finish for each activity. Free Float is shown by crosses (+) and the sum of crosses and dashes (-) represents the Primary Slack. If an activity is currently active at the start or finish of this report, a C appears on the activity line at the appropriate limit of the graph. If the activity is not currently active, an I will appear.

The Manpower Accumulation Chart shows both a Calendar and Absolute Start Date as well as the number of men required. A graphic representation of these charts can easily be made (see Figure 4-14).

## PRINTING PROCEDURE

To facilitate one of the basic usages of the output reports, those which are sorted by department (e.g., Bar Charts) are printed using a new page for each department. This allows the department to easily obtain the reports which pertain only to its own interests. Other reports (those sorted on a nondepartment key) may contain information relative to more than one department on the same page. The information is printed consecutively and advances to a new page only upon the advent of a new sorting sequence.

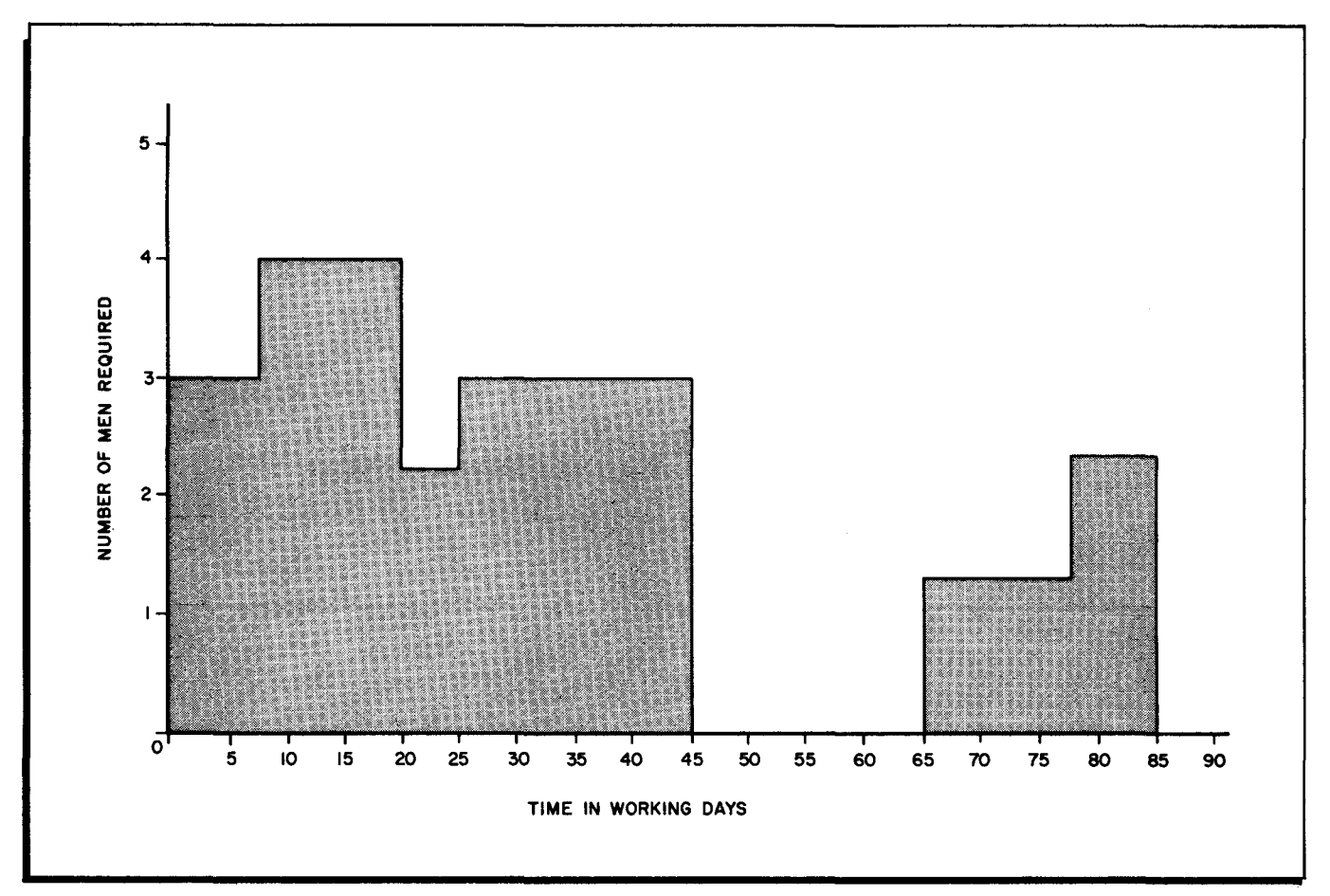

Figure 4-14. Histogram of Manpower Accumulation for Craft A

## SECTION V

#### OPERATING INSTRUCTIONS

### HARDW ARE REQUIREMENTS

The PERT Time C program can be used with any Series 200 central processor. The following minimum system components are required:

12K characters of memory,

Advanced Programming Instructions,

One card reader,

One high speed printer, and

Four magnetic tape units  $(1/2$ -inch).

An extra magnetic tape unit and a console typewriter may be utilized, if available.

## ASSOCIATED SOFTWARE REQUIREMENTS

PERT Time C requires the following Series 200/0perating System - Mod 1 (Tape Resident) programs:

Easycoder Assembler C and

Tape Sort C.

#### OPERATION SEQUENCE

PERT Time C is composed of ten separate but dependent programs which function in three phases: input, calculations, and output. After the first program is loaded by the operator, the subsequent programs are automatically loaded and run in sequence. The phases are illustrated in Figures 5-1 through 5-3 and are summarized below.

Phase I reads the input cards, checks for errors, network breaks and loops (producing error listings if necessary), generates Activity and Calendar Holiday listings, and produces the Phase II input tape. If requested, the events are topologically ordered. The three operating programs are PERTTIme, CONSEC, and TOPOLO.

Phase II computes Earliest Start and Finish, Latest Start and Finish, Free Float, and Primary and Secondary Slack. It also calculates the manpower accumulation for each day (for the first 2, 000 working days) for each craft and produces the Phase III input tape. The three operating programs are FORWDC. BCKWDC. and CRAFTC.

5-1

SECTION V. OPERATING INSTRUCTIONS

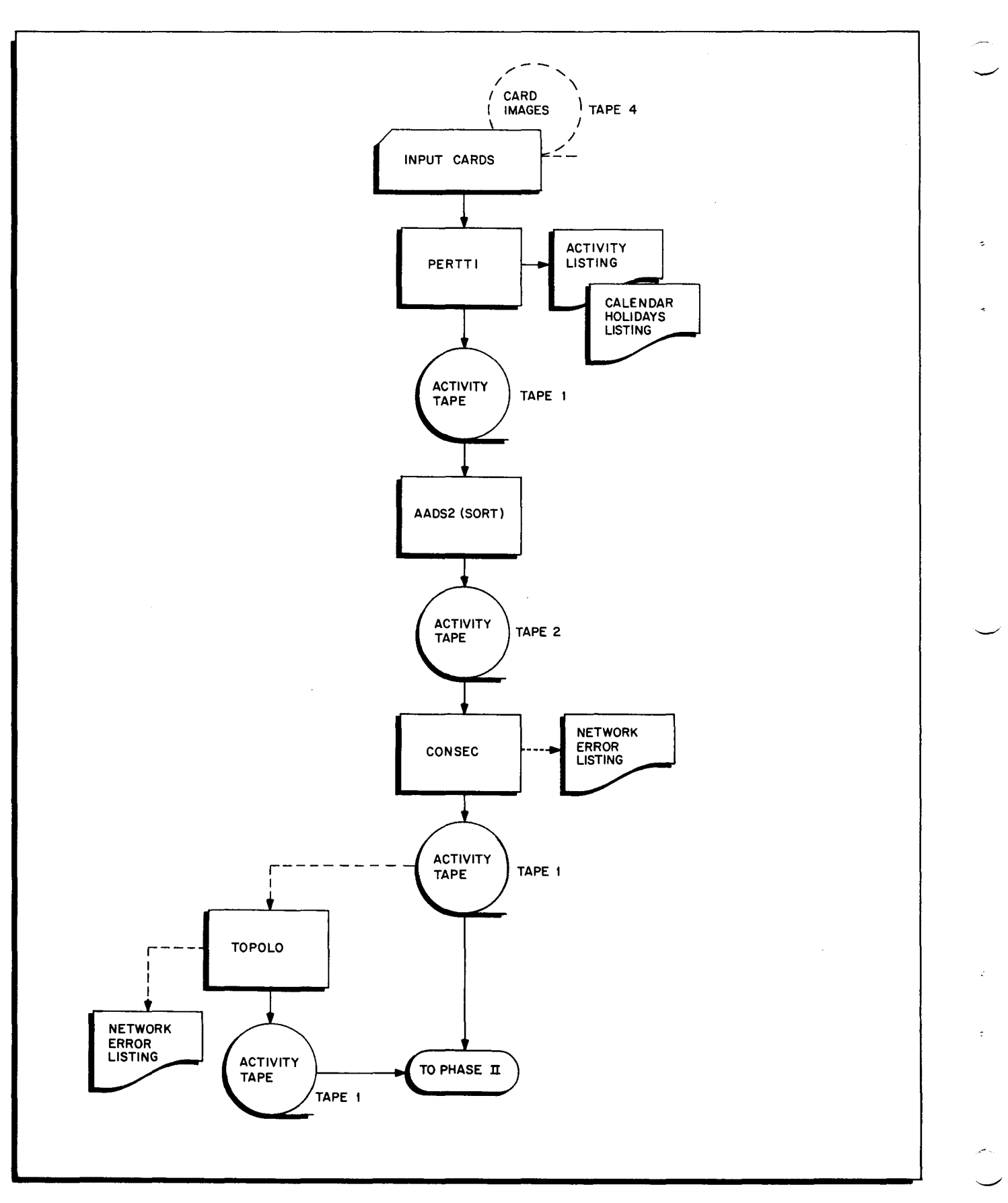

Figure 5-1. PERT Time C Operation Sequence - Phase I

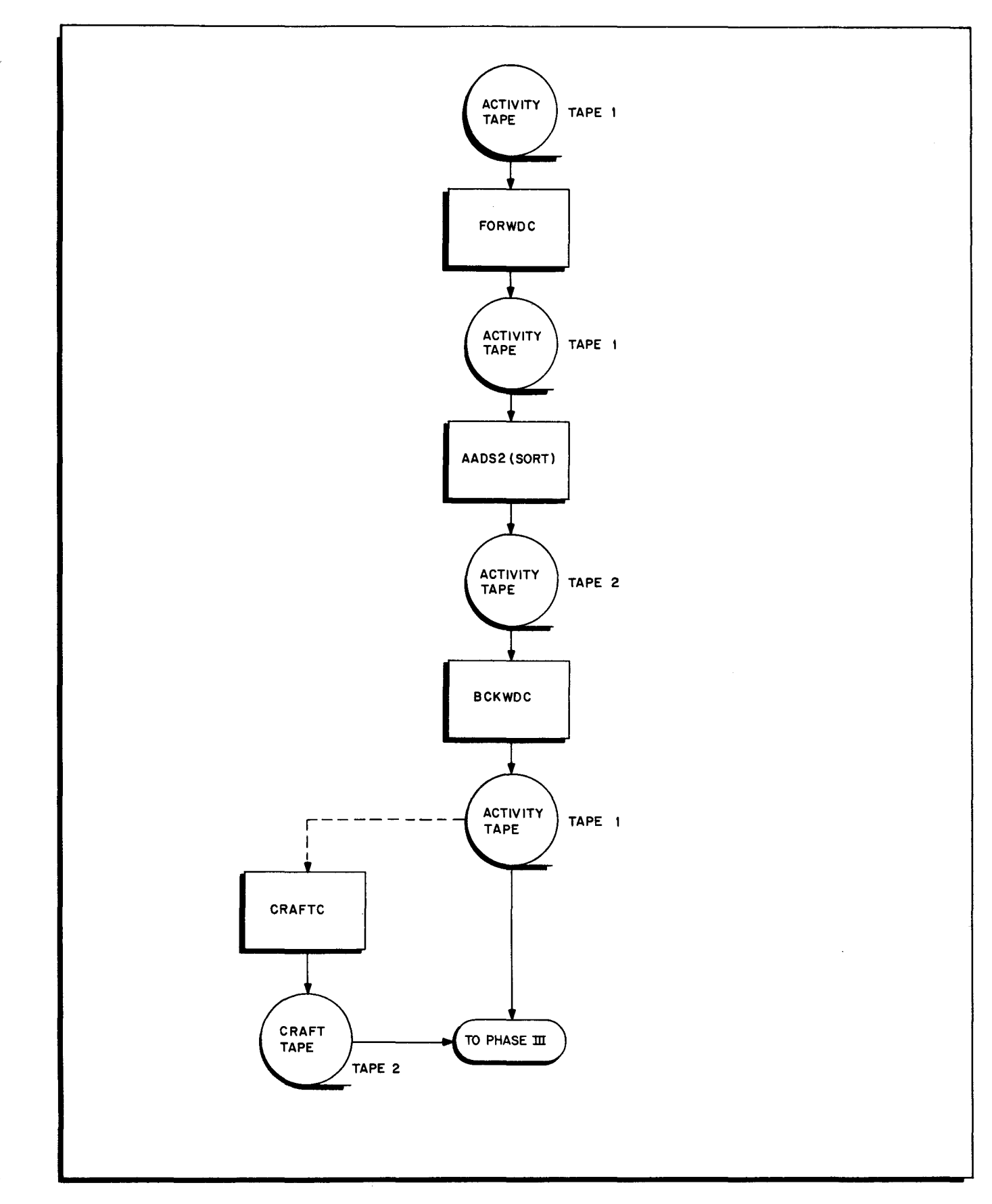

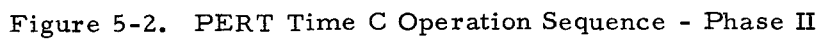

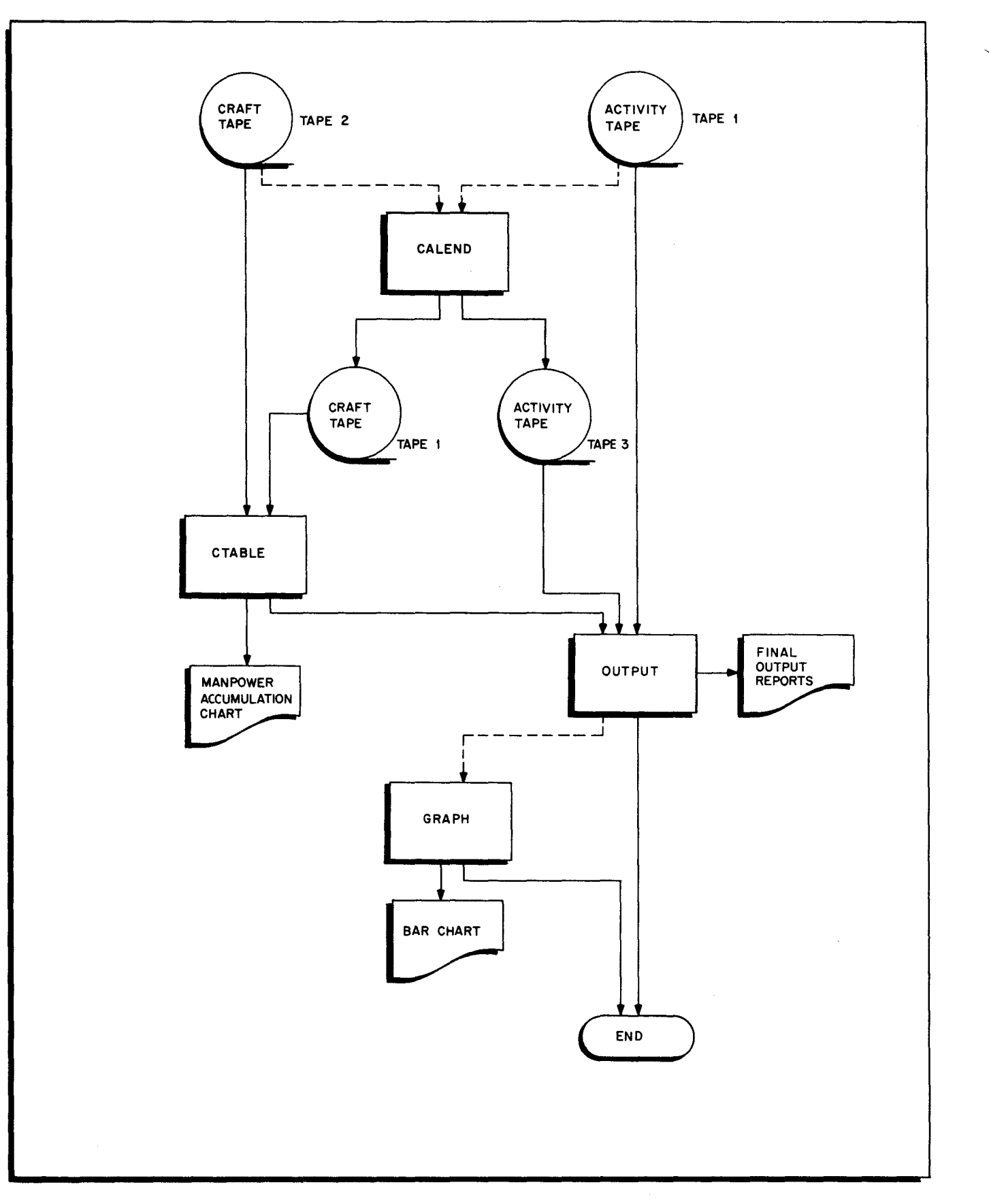

Figure 5-3. PERT Time C Operation Sequence - Phase III

Phase III prints the requested output reports. Summaries of specific reports appear in Section IV. The four operating programs are CALEND, CTABLE, OUTPUT, and GRAPH.

## LOAD AND RUN INSTRUCTIONS

The programs are loaded and executed automatically under the control of the Mod 1 Tape Resident Operating System. The following operator actions are required:

- 1. Mount the BRT containing PERT Time C programs on tape unit 0, and mount work tapes on tape units 1, 2, and 3.
- 2. Mount card-image tape (if used) on tape unit 4.
- 3. Load card reader with input deck arranged as shown in Figure 3-6. or with Console Call card if card-image tape is used.
- 4. Initialize the printer.
- 5. Set the appropriate SENSE switches. If card-image tape is used. set SENSE switch 1 ON. If a console typewriter is available, set SENSE switch 4 ON. (If no console typewriter is available, messages will be printed on the printer. )
- 6. Load program from BRT (see software manual Tape Loader-Monitor C. Order Number 221).

#### End-of-Job Halt

The end-of-job halt is octal 7777 in the A- and B-address registers.

#### ERROR PROCEDURES

## Peripheral Read/Write Errors

If an error occurs while reading cards. a message is typed and the program automatically halts. If an error condition results while reading or writing a tape, the program backspaces and attempts the read or write again. This cycle is continued until either no error condition exists or 32 cycles have been made. If the error condition has cleared. the program is continued in normal sequence; if an error condition still exists after 32 cycles have been made, the program prints an error message and halts.

When the halt occurs, the operator should check Table 5-1 for the corresponding A- and B-address register codes displayed and for the message printed or typed on the console typewriter. The corrective action that can be taken is indicated in the table. If the A- and B-address registers display and the message cannot be located in Table 5-1. the error may have occurred in the Tape Sort C program. In this case, the error procedures to be followed are noted in the software bulletin Tape Sort C and Collate C, Order Number 018.

## Data Format and Data Formulation Errors

Possible input deck and data formulation errors (such as Network Breaks and Loops) are given in Tables 5-1 and 5-2. The recommended corrective action is also briefly explained in these tables.

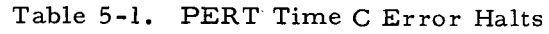

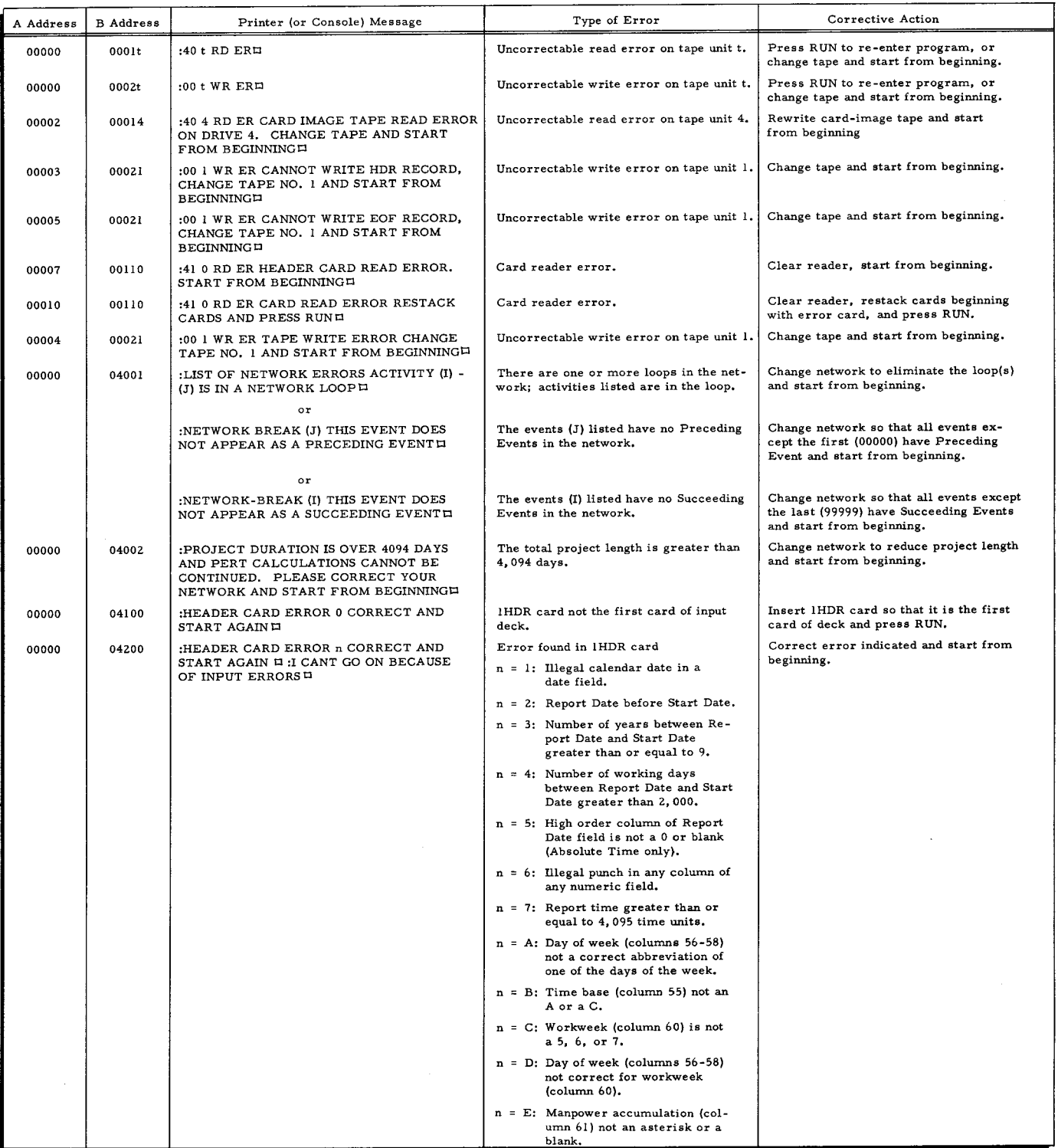

 $\Delta \sim 10^4$ 

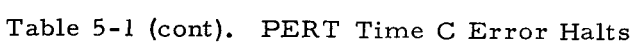

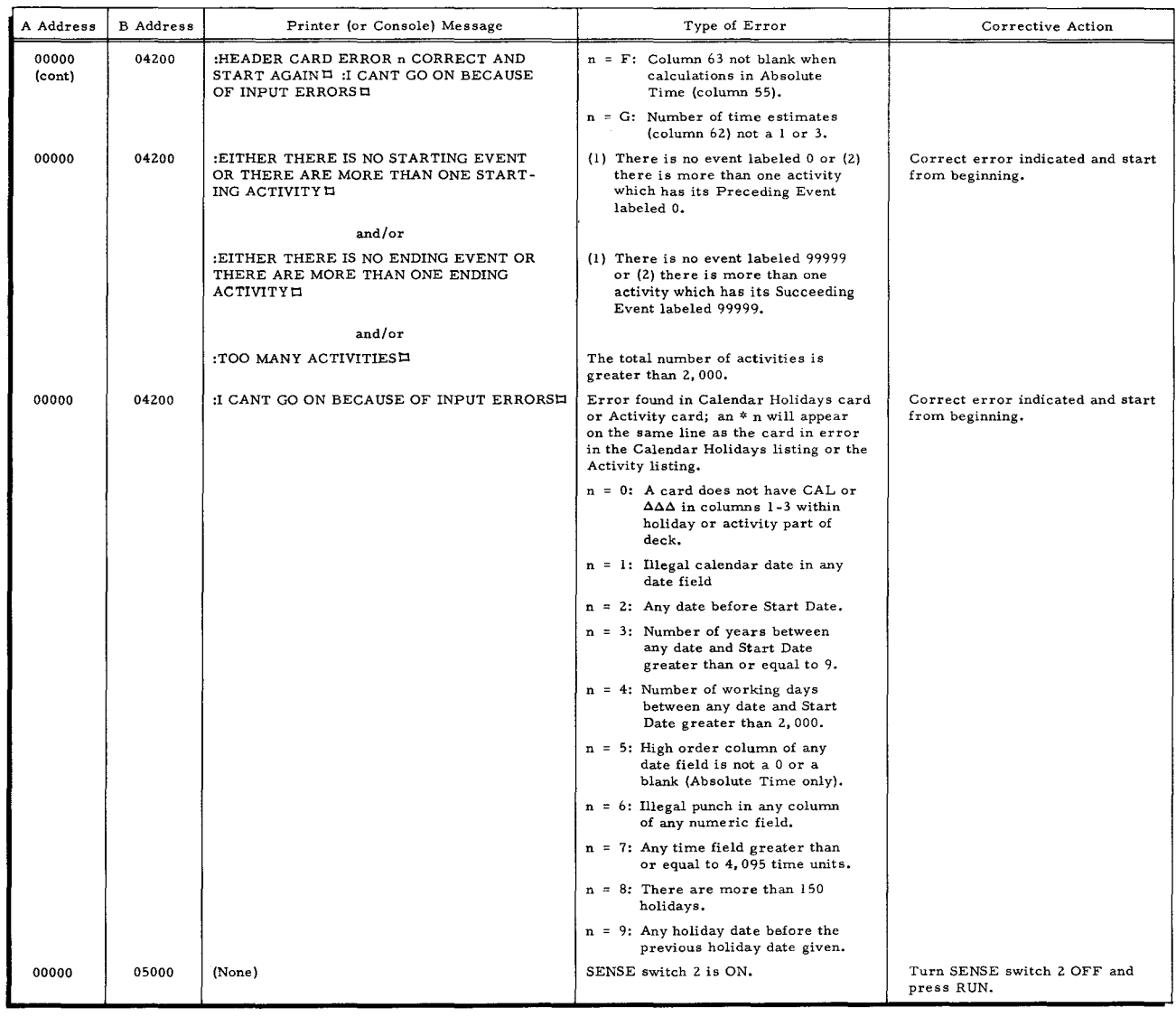

 $\sim$   $\sim$ 

 $\bar{\phantom{a}}$ 

I

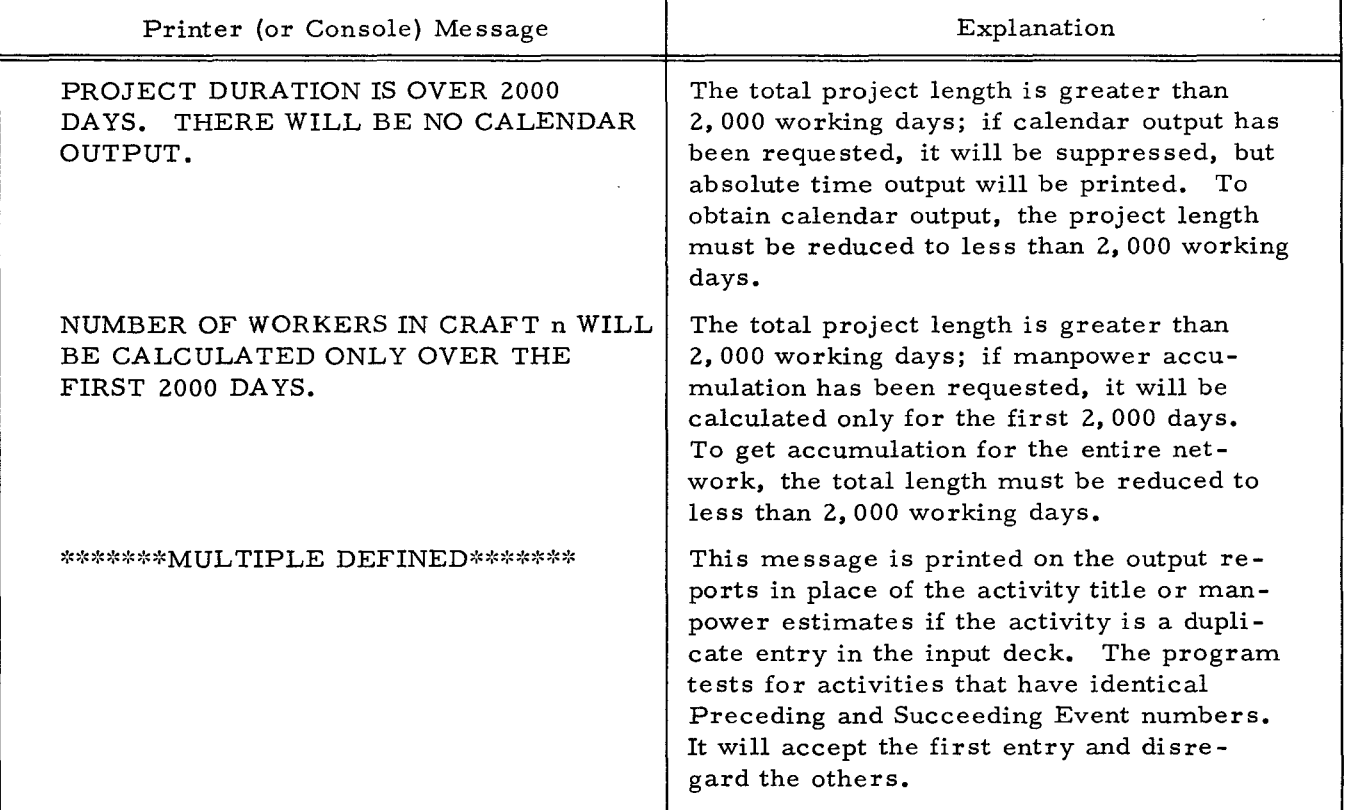

 $\sim$ 

 $\blacksquare$ 

# Table 5-2. PERT TIME C Error Messages Without Halts

 $\hat{\mathcal{I}}$ 

## APPENDIX A

## GLOSSARY OF TERMS

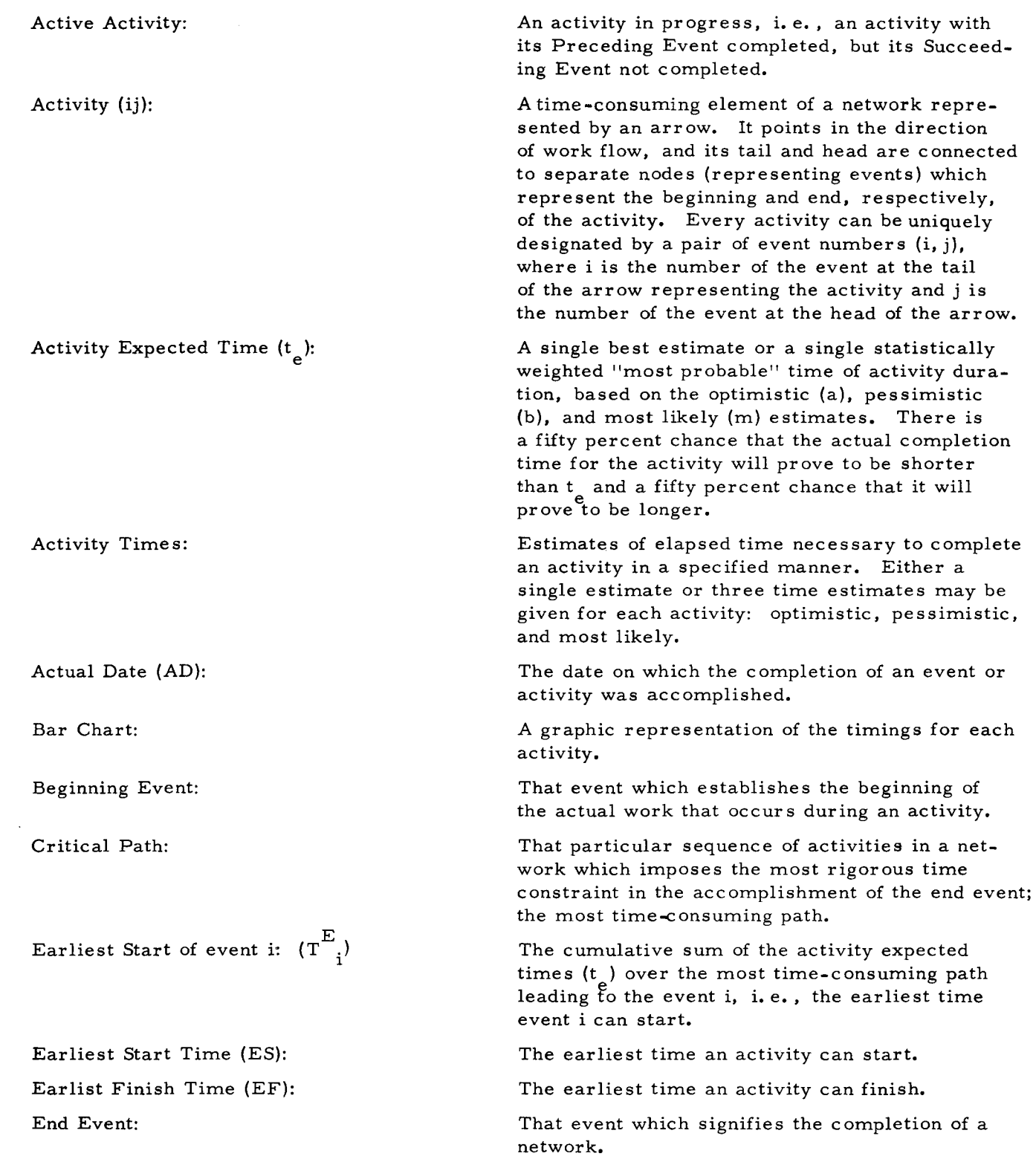

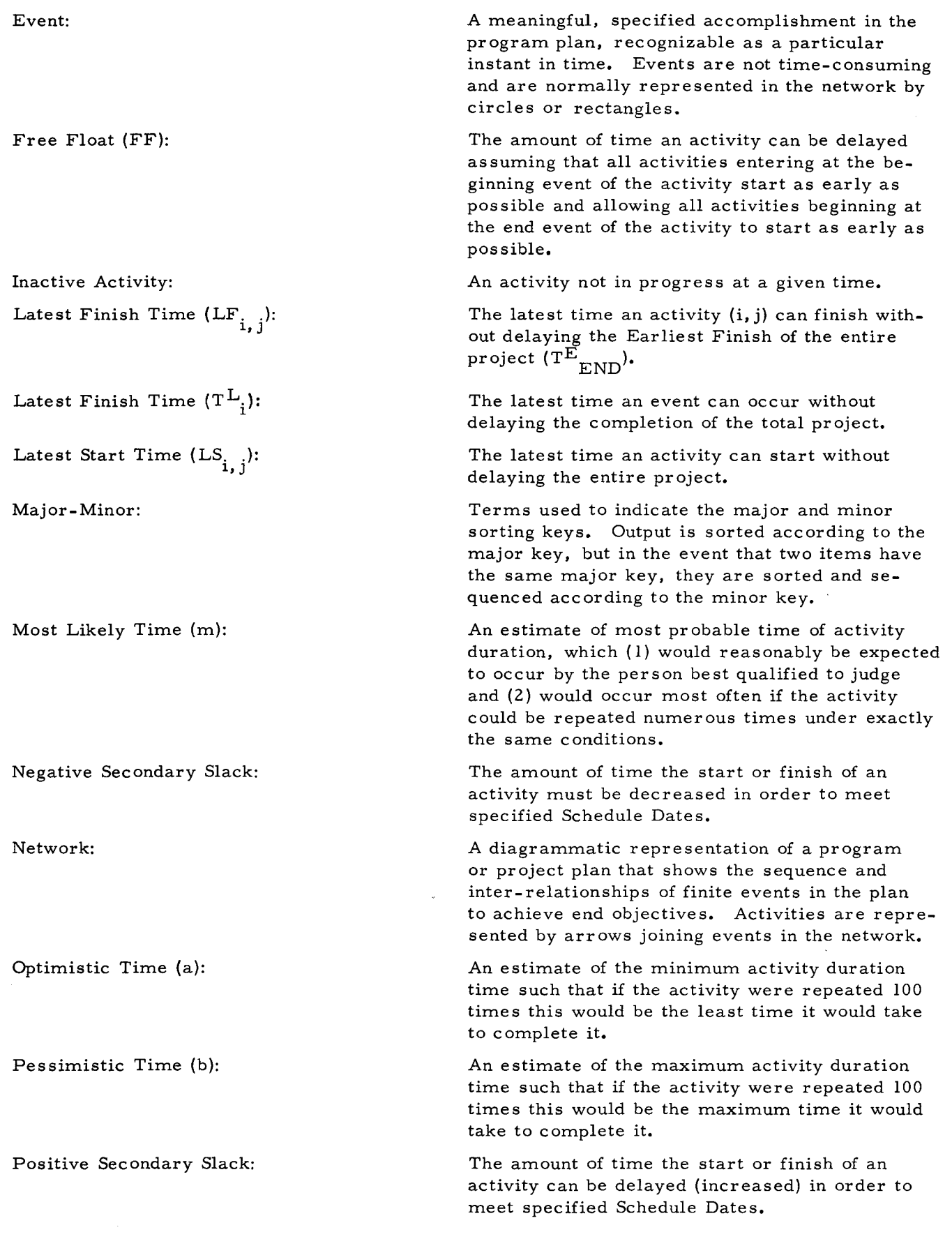

 $\tilde{\varepsilon}$ 

ı

Preceding Event:

Primary Slack (PS):

Project Start Date:

Report Date:

Schedule Date (SD):

Slack:

I

Starting Event:

Succeeding Event:

That event which establishes the beginning of the actual work that occurs during an activity.

The amount of time that the start or finish of an activity can be delayed without prolonging the computed early finish time of the entire project  $T_{END}$ .

The calendar time designated as the beginning of the total project.

The date when data is submitted for a computer run. The Report Date must occur after the Start Date.

A predetermined calendar date established by a project manager or other authority to fix in time the planned accomplishment of an event.

The amount by which  $T^E$  can slip before it equals  $T\frac{L}{r}$ ; a measure of the schedule flexibility.  $\text{Slack} = \text{T}^{\text{L}} \cdot \text{T}^{\text{E}}$ .

That event which signifies the beginning of a network.

That event which denotes the accomplishment of an activity.

#### COMPUTER-GENERATED INDEX

ABSOLUTE TIME REPORT IN PRIMARY SLACK - PRECEDING EVENT SEQUENCE  $(ABSOLUTE 1ME)$ ,  $A-A$ ACCUMULATION<br>• CHART, SAMPLE OF MANPOWER ACCUMULATION CHART, 4-8 MANPOWER ACCUMULATION, 2-6<br>HISTOGRAM OF MANPOWER ACCUMULATION FOR CRAFT A, 4-10 ACTIONS DECISIONS AND ACTIONS OF MANAGEMENT, 1-3 ACTIVITIES CA~CU~ATION OF EAR~IEST START WHEN SEVERA~ ACTIVITIES ENTER O~E EVENT, 2-2 • EMANATE, CALCULATION OF LATEST FINISH WHEN ACTIVITIES<br>EMANATE FROM ONE EVENT, 2-4 ACTIVITY  $"$  CARD, 3-4 ACTIVITY CARDS, 3-4<br>• EXPECTED TIMES, 2-1 • LISTING, SAMPLE OF ACTIVITY LISTING, 4-2 ACTUAL CATES, 2-3<br>ADDITIONAL REPORTS, 2-7<br>ANALYSIS OF THE NETWORK (PROGRAM OPERATION), 1-2<br>ARRANGEMENT OF FINAL OUTPUT REPORTS, 2-6 ASSOCIATEC SOFTWARE REQUIREMENTS, 5-1 BAR CHART<br>SAMPLE OF BAR CHART, 4-7 **CALCULATION** " OF EARLIEST START WHEN SEVERAL ACTIVITIES ENTER ONE EVENT, 2-2<br>• OF LATEST FINISH WHEN ACTIVITIES EMANATE FROM ONE EVENT, 2-4 **CALENDAR** \* CONVERSIONS, 2-7<br>\* HCLIDAY CARDS, 3-3<br>\* HCLIDAYS LISTING, SAMPLE OF CALENDAR HOLIDAYS LISTING, 4-1<br>CALENDER HOLIDAY CARD, 3-3 CALL CARD CCNSOLE CALL CARD, 3-1 CAPABILITIES PROGRAM DESCRIPTION AND CAPABILITIES, 2-1 CAPACITY, 2-1 CARD CHART ACTIVITY CARD, 3-4<br>ACTIVITY CARDS, 3-4<br>CALENDAR HOLIDAY CARDS, 3-3<br>CALENDER HOLIDAY CARD, 3-3 CONSOLE CALL CARD, 3-1 DATA CARDS, 3-3 ENt CARD, 3-6 HEADER CARD, 3–1<br>INPUT CARDS,<br>SEQUENCE OF INPUT CARDS, 3–6, 3–7 BAR CHART, SAMPLE OF BAR CHART, 4-7<br>MANPOWER ACCUMULATION CHART, 4-8<br>COLUMN HEADINGS AND DEFINITIONS FOR FINAL, 4-8<br>COLUMN HEADINGS AND DEFINITIONS FOR FINAL, 4-8 COMPUTATIONS, 2-1 CONSOLE CALL CARD, 3-1 CONVERSICNS CALENDAR CONVERSIONS, 2-7 CRAFT HISTOGRAM OF MANPOWER ACCUMULATION FOR CRAFT A, 4-10 CRITICAL PATH, 2-5 CYCLE SYSTEM CYCLE,<br>PERT TIME C SYSTEM CYCLE, 1-3 DATA • CARDS, 3-3 • FCRMAT AND DATA FORMULATION ERRORS, '-6 • FORMU~ATION ERRORS, DATA FORMAT AND DATA FORMULATION ERRORS, 5-6 DATES ACTUAL DATES, 2-3 DECISIONS AND ACTIONS OF MANAGEMENT, 1-3 DEflN IT IONS CCLUMN HEADINGS AND DEFINITIONS FOR FINAL, 4-8 DEPARTMENT SAPPLE OF FINAL OUTPUT REPORT IN DEPARTMENT -SAMPLE OF FINAL OUTPUT REPORT IN DEPARTMENT - EARLIEST FINISH SEQUENCE, 4-6 SA~PLE OF FINAL OUTPUT REPORT IN DEPARTMENT - (cONT, )

DEPARTMENT (CONT.)<br>EARLIEST START SEQUENCE, 4-6<br>SAMPLE OF FINAL OUTPUT REPORT IN DEPARTMENT -<br>PRIMARY SLACK SEQUENCE, 4-6 DESCRIPTION PROGRAM DESCRIPTION AND CAPABILITIES, 2-1 DETECTION ERROR DETECTION, 2-8 DEVELOPMENT OF PLANS, I-I EARLIEST FINISH, 2-3 EARLIEST START AND EARLIEST FINISH, 2-2 SAMPLE OUTPUT REPORT IN EARLIEST FINISH - PRECEDING EVENT SEQUENCE, 4-5 " SAMPLE OF FINAL OUTPUT REPORT IN DEPARTMENT -<br>EARLIEST FINISH SEQUENCE, 4-6 EARLIEST START, 2-2 • AND EARLIEST FINISH, 2-2 CALCULATION OF EARLIEST START WHEN SEVERAL **FIGUENCE,<br>ACTIVITES ENTERE OF FINAL OUTPUT REPORT IN DEPARTMENT -**<br>EARLIEST START SEQUENCE, 4-6 EMANATE END ACTIVITIES EMANATE, CALCULATION OF LATEST FINISH WHEN ACTIVITIES EMANATE FROM ONE EVENT, 2-4 • CARD, 3-6 • EVENT, 3-7 IDENTIFICATION OF START AND END EVENTS, 3-6 END-OF-JOB HALT, 5-5 ERROR " DETECTION, 2-8 " LISTING, PRINTED ERROR LISTING, 4-1 SAMPLE OF PRINTED ERROR LISTING, 4-2 • MESSAGES, PERT TIME C ERROR MESSAGES WITHOUT HALTS. 5-8 " PROCEDURES, 5-5 ERRORS<br>DATA FORMULATION ERRORS. DATA FORMULATION ERRORS,<br>
DATA FORMAT AND DATA FORMULATION ERRORS, 5-6<br>
NETWORK ERRORS, 4-2<br>
PERIPHERAL READ/WRITE ERRORS, 5-5<br>
ESTABLISMMENT OF OBJECTIVES, 1-1<br>
EVALUATION OF PROGRESS, 1-2 EVENT CALCULATION OF EARLIEST START WHEN SEVERAL ACTIVITIES ENTER ONE EVENT, 2-2 CALCULATION OF LATEST FINISH WHEN ACTIVITIES EMANATE FROM ONE EVENT, 2-4 END EVENT, 3-7 END EVENTS, IDENTIFICATION OF START AND END EVENTS. 3-6 REPORT IN PRIMARY SLACK - PRECEDING EVENT SEQUENCE (ABSOLUTE TIME), 4-4<br>SAMPLE OUTPUT REPORT IN EARLIEST FINISH -<br>PRECEDING EVENT SEQUENCE, 4-5 SAMPLE OUTPUT REPORT IN LATEST FINISH \_ PRECEDING EVENT SEQUENCE, 4-5 SAMPLE OUTPUT REPORT IN PRIMARy SLACK - PRECEDING EVENT SEQUENCE, 4-4 START EVENT, 3-7 EXPECTED TIMES ACTIVITY EXPECTED TIMES, 2-1 FINAL COLUMN HEADINGS AND DEFINITIONS FOR FINAL, 4-8 • OUTPUT REPORT, FINISH ARRANGEMENT OF FINAL OUTPUT REPORTS, 2-6 FINAL OUTPUT REPORTS, 2-6, 4-3<br>SAMPLE OF FINAL OUTPUT REPORT IN DEPARTMENT -<br>EARLIEST FINISM SEQUENCE, 4-6<br>SAMPLE OF FINAL OUTPUT REPORT IN DEPARTMENT -<br>EARLIEST START SEQUENCE, 4-6<br>SAMPLE OF FINAL OUTPUT REPORT IN DEPARTM PRIMARy SLACK SEQUENCE, 4-6 EARLIEST FINISH, 2-3 EARLIEST START AND EARLIEST FINISH, 2-2 SAMPLE OUTPUT REPORT IN EARLIEST FINISH - PRECEDING EVENT SEQUENCE, 4-5 LATEST FINISH, 2-4 CALCULATION OF LATEST FINISH WHEN ACTiVITIES EMANATE FROM ONE EVENT. 2-4 LATEST START AND LATEST FINISH, 2-3 (CONT, )

ċ

÷

 $\hat{\mathbf{r}}$ 

#### COMPUTER-GENERATED INDEX

```
FINISH (CONT.)
        SA~PLE OUTPUT REPORT IN LATEST FINISH - PRECEDING EVENT SEQUENCE. 4-5 • SEQUENCE. SAMPLE OF FINAL OUTPUT REPORT IN DEPARTMENT -<br>EARLIEST FINISH SEQUENCE, 4-6
FLOAT 
           FREE FLOAT, 2-6
FORMAT 
            DATA fORMAT AND DATA FORMULATION ERRORS. 5-6 
 FORMULATION ERRORS 
DATA FORMAT AND DATA FORMULATION ERRORS. 5-6 
 FREE FLCAT, 2-6<br>GLOSSARY OF TERMS, A-1
~ALT 
 ENI-OF-JOB HALT, 5-5<br>PERT TIME C ERROR MESSAGES WITHOUT HALTS, 5-8<br>HARDWARE REQUIREMENTS, 5-1
 HEADER CARD. 3-1 
HEADINGS 
 CCLUMN HEADINGS AND DEFINITIONS FOR FINAL, 4-8<br>HISTOGRAM OF MANPOWER ACCUMULATION FOR CRAFT A. 4-10
 HOL !DAY CARD 
            CALENDAR HOLIDAY CARDS, 3-3<br>CALENDER HOLIDAY CARD, 3-3
 HOLIDAYS LISTING SAMPLE OF CALENDAR HOLIDAYS LISTING. 4-1<br>IDENTIFICATION OF START AND END EVENTS. 3-6
 INPUT 
        " CARDS,<br>SEQUENCE OF INPUT CARDS, 3-6, 3-7
         SEQUENCE OF INPUT CARDS, 3–6, 3–7<br>" Listing,<br>" PRINTED INPUT LISTING, 4–1<br>" PRCGRAM INPUT, 3–1
 INSTRUCTIONS<br>Operating instructions, 5–1
            RUN INSTRUCTIONS. 
                   LOAD AND RUN INSTRUCTIONS. 5-5 
INTROrUCTION. I-I 
LATEST • FINISH, 2-4
                    CALCULATION Of LATEST FINISH WHEN ACTIVITIES 
EMANATE FROM ONE EVENT. 2-4 
LATEST START AND LATEST FINISH. 2-3 
         SAMPLE OUTPUT REPORT IN LATEST FINISH -<br>PRECEEING EVENT SEQUENCE, 4-5<br>" START, LATEST START, 2-4<br>LATEST START AND LATEST FINISH, 2-3
LISTING 
            ACTIVITY LISTING,<br>SAMPLE OF ACTIVITY LISTING, 4-2
 SAMPLE OF ACTIVITY LISTING, 4-2<br>CALENDAR MOLIDAYS LISTING, 4-1<br>SAMPLE OF CALENDAR HOLIDAYS LISTING, 4-1<br>PRINTED ERROR LISTING, 4-1<br>SAMPLE OF PRINTED INDUTIONS, 5-4<br>PRINTED INPUT LISTING, 4-2<br>LOAD AND RUN INSTRUCTIONS, 5-5
MANAGEMENT 
DECISIONS AND ACTIONS OF MANAGEMENT. 1-3<br>MANPOWER ACCUMULATION, 2-6
 MANPOWER ACCUMULATION, 2-6<br>- CHART. SAMPLE OF MANPOWER ACCUMULATION CHART, 4-8<br>- HISTOGRAM OF MANPOWER ACCUMULATION FOR CRAFT A, 4-10
MESSAGES 
            ERROR MESSAGES.<br>PERT TIME C ERROR MESSAGES WITHOUT HALTS, 5-8
NETWORK 
ANALYSIS OF THE NETWORK (PROGRAM OPERATION), 1-2<br>* ERRORS, 4-2<br>OBJECTIVES
 OBJECTIVES<br>| ESTABLISHMENT OF OBJECTIVES, 1-1<br>|<br>|OPERATION<br>|
         ANALYSIS OF THE NETWORK (PROGRAM OPERATION), 1–2<br>• SEQUENCE, 5-1<br>• PERT TIME C OPERATION -SEQUENCE - PHASE II, 5–3<br>• PERT TIME C OPERATION SEQUENCE - PHASE III, 5–4<br>• PERT TIME C OPERATION SEQUENCE - PHASE III, 5–4
OUTPUT 
        PRCGRAM OUTPUT. 4-1
                   ARRANGEMENT OF FINAL OUTPUT REPORTS. 2-6 
                    FINAL OUTPUT REPORTS, 2-6, 4-3<br>OUTPUT REPORTS, 5-6<br>SAMPLE OF FINAL OUTPUT REPORT IN DEPARTMENT -<br>EARLIEST FINISH SEQUENCE, 4-6
                    (CONT.)
```

```
OUTPUT (CONT.)<br>SAMPLE OF FINAL OUTPUT REPORT IN DEPARTMENT -
PATH 
                  SAMPLE OF FINAL OUTPUT REPORT IN DEPARTMENT -<br>_______EARLIEST START SEQUENCE. 4-6
                  SAMPLE OF FINAL OUTPUT REPORT IN DEPARTMENT -<br>PRIMARY SLACK SEQUENCE. 4-6
                  SAMPLE OUTPUT REPORT IN EARLIEST FINISH - PRECEDING EVENT SEQUENCE. 4-5 
                  SAMPLE OUTPUT REPORT IN LATEST fINISH - PRECEDING EVENT SEQUENCE. 4-5 
                  SAMPLE OUTPUT REPORT IN PRIMARY SLACK - PRECEDING EVENT SEQUENCE. 4-4 
          TyPES Of OUTPUT. 4-1 
 CRITICAL PATH. 2-5 
PERIPHERAL READ/WRITE ERRORS. 5-5 
PERT TIME<br>" C ERROR MESSAGES WITHOUT HALTS, 5-8
        * C ERROR MESSAGES WITHOUT HALTS, 5-8<br>* C OPERATION -SEQUENCE - PHASE II, 5-3<br>* C OPERATION SEQUENCE - PHASE III, 5-2<br>* C OPERATION SEQUENCE - PHASE III, 5-4<br>* C SYSTEM CYCLE, 1-3<br>_ SIX STEPS FOR USING PERT TIME C, 1-1
PHASE 
PLANS 
           PERT TIME C OPERATION -SEQUENCE - PHASE II. 5-3 
PERT TIME C OPERATION SEQUENCE - PHASE I. 5-2 
PERT TIME C OPERATION SEQUENCE - PHASE III. 5-4 
 DEVELOPMENT OF PLANS, 1-1<br>PRECEDING EVENT SEQUENCE
           REPORT IN PRIMARY SLACK – PRECEDING EVENT SEQUENCE<br>- (ABSOLUTE TIME), 4-4<br>SAMPLE OUTPUT REPORT IN EARLIEST FINISH – PRECEDING<br>- EVENT SEQUENCE, 4-5
           SAMPLE OUTPUT REPORT IN LATEST fINISH - PRECEDING 
           EVENT SEQUENCE. 4-5 
SAMPLE OUTPUT REPORT IN PRIMARY SLACK - PRECEDING 
                 EVENT SEQUENCE, 4-4
PRIMARY SLACK, 2-5<br>REPORT IN PRIMARY SLACK - PRECEDING EVENT SEQUENCE
           REPORT IN PRIMARY SLACK – PRECEDING EVENT SEQUENCE<br>(ABSOLUTE TIME), 4–4<br>SAMPLE OUTPUT REPORT IN PRIMARY SLACK – PRECEDING
       EVENT SEQUENCE, 4-4<br>" SEQUENCE,
PRINTED 
                 SAMPLE OF FINAL OUTPUT REPORT IN DEPARTMENT _ PRIMARY SLACK SEQUENCE. 4-6 
        • ERROR LISTING. 4-1 
SAMPLE OF PRINTED ERROR LISTING. 4-2 • INPUT LISTING. 4-1 
 PRINTING PROCEDURE, 4-10<br>Procedure
          ERROR PROCEDURES. 5-5 
PRINTING PROCEDURE, 4-10<br>PROGRAM
       PROGRAM FILM AND CAPABILITIES. 2-1<br>PROGRAM 1201
        " INPUT. 3-1 
" OPERATION. 
          ANALYSIS OF THE NETWORK (PROGRAM OPERATION), 1-2<br>OUTPUT. 4-1
PROGRESS 
          EVALUATION OF PROGRESS. 1-2 
 READ/WRITE ERRORS 
PERIPHERAL READ/WRITE ERRORS. 5-5 
REPORT 
          ADDITIONAL REPORTS. 2-7 
           FINAL OUTPUT REPORT,<br>SAMPLE OF FINAL OUTPUT REPORT IN DEPARTMENT -<br>EARLIEST FINISH SEQUENCE, 4-6
                  SAMPLE OF FINAL OUTPUT REPORT IN DEPARTMENT _ EARLIEST START SEQUENCE. 4-~ 
           SAMPLE OF FINAL OUTPUT REPORT IN DEPARTMENT -<br>PRIMARY SLACK SEQUENCE. 4-6<br>FINAL OUTPUT REPORTS, 2-6, 4-3
        ARRANGEMENT OF FINAL OUTPUT REPORTS, 2-6<br>" IN PRIMARY SLACK - PRECEDING EVENT SEQUENCE<br>(ABSOLUTE TIME), 4-4
           OUTPUT REPORTS, 5-6<br>ROUTINE REPORTS, 2-7<br>SAMPLE OUTPUT REPORT IN EARLIEST FINISH - PRECEDING
           EVENT SEQUENCE, 4-5<br>SAMPLE OUTPUT REPORT IN LATEST FINISH - PRECEDING
           EVENT SEQUENCE. 4-5 
SAMPLE OUTPUT REPORT IN PRIMARY SLACK - PRECEDING 
                 EVENT SEQUENCE. 4-4 
REQUIREMENTS 
ASSOCIATED SOFTWARE REQUIREMENTS. 5-1 
          HARDWARE REQUIREMENTS. 5-1 
ROUTINE REPORTS. 2-7
```
#### COMPUTER-GENERATED INDEX

RUN INSTRUCTIONS LeAD AND RUN INSTRUCTIONS, 5-5 SA~PLE • OF ACTIVITY LISTING, 4-2<br>• OF BAR CHART, 4-7<br>• OF CALENDAR HOLIDAYS LISTING, 4-1<br>• OF FINAL OUTPUT REPORT IN DEPARTMENT - EARLIEST<br>• FINAL OUTPUT REPORT 4-6 FINISH SEQUENCE, 4-6 • OF FINAL OUTPUT REPORT IN DEPARTMENT - EARLIEST START SEQUENCE, 4-6 • OF FINAL OUTPUT REPORT IN DEPARTMENT - PRIMARY SLACK " UF TINNE WOLFT, 4-6<br>" OF MANPOWER ACCUMULATION CHART, 4-8<br>" OF PRINTED ERROR LISTING, 4-2<br>" OUTPUT REPORT,<br>" SAMPLE OUTPUT REPORT IN EARLIEST FINISH – SCHEDULES SAMPLE OUTPUT REPORT SEQUENCE, 4-5<br>SAMPLE OUTPUT REPORT IN LATEST FINISH -SAMPLE OUTPUT REPORT IN LATEST FINISH -<br>\_\_\_\_\_\_PRECEDING EVENT SEQUENCE, 4-5 SAMPLE OUTPUT REPORT IN PRIMARY SLACK -<br>PRECEDING EVENT SEQUENCE, 4-4 DETERMINATION OF SCHEDULES, 1-2<br>SECONDARY SLACK, 2-5 SECONDARY SLACK, 2-5 SEQUENCE<br>
" OF INPUT CARDS, 3-6, 3-7<br>
OPERATION SEQUENCE, 5-1<br>
PERT TIME C OPERATION SEQUENCE - PHASE II, 5-3<br>
PERT TIME C OPERATION SEQUENCE - PHASE III, 5-4<br>
...PERT TIME C OPERATION SEQUENCE - PHASE III, 5-4 REPORT IN PRIMARY SLACK - PRECEDING EVENT SEQUENCE<br>(ABSOLUTE TIME), 4-4 SAPPLE OF FINAL OUTPUT REPORT IN DEPARTMENT -<br>... EARLIEST FINISH SEQUENCE, 4-6 SAMPLE OF FINAL OUTPUT REPORT IN DEPARTMENT -<br>EARLIEST START SEQUENCE, 4-6 SAMPLE OF FINAL OUTPUT REPORT IN DEPARTMENT -<br>\_\_\_\_ PRIMARY SLACK SEQUENCE, 4-6\_ PRIMARY SLACK SEQUENCE, 4-6<br>SAPPLE OUTPUT REPORT IN EARLIEST FINISH - PRECEDING EVENT SEQUENCE, 4-5 SA~PLE OUTPUT REPORT IN LATEST FINISH - PRECEDING EVENT SEQUENCE, 4-5 SAMPLE OUTPUT REPORT IN PRIMARY SLACK - PRECEDING

```
SLACK 
                    EVENT SEQUENCE, 4-4 
             PRIMARY SLACK, 2-5 
REPORT IN PRIMARY SLACK - PRECEDING EVENT 
                     SEQUENCE (ABSOLUTE TIME), 4-4<br>SAMPLE OUTPUT REPORT IN PRIMARY SLACK -<br>PRECEDING EVENT SEQUENCE, 4-4
         SECONDARY SLACK, 2-5<br>• SEQUENCE,<br>SAMPLE OF FINAL OUTPUT REPORT IN DEPARTMENT -<br>PRIMARY SLACK SEQUENCE, 4-6
 SOFTWARE REQUIREMENTS 
ASSOCIATED SOFTWARE REQUIREMENTS, 5-1 
 START 
             EARLIEST START, 2-2 
CALCULATION OF EARLIEST START wHEN SEVFRAL 
ACTIVITIES ENTER ONE EVENT, 2-2 
         EARLIEST START AND EARLIEST FINISH, 2-2<br>" EVENT, 3-7<br>IDENTIFICATION OF START AND END EVENTS, 3-6
         LATEST START, 2-4 
LATEST START AND LATEST FINISH, 2-3 • SEQuENCE, 
 STEPS 
                    SAMPLE OF FINAL OUTPUT REPORT IN DEPARTMENT _ EARLIEST START SEQUENCE, 4-6 
            SIX STEPS FOR USING PERT TIME C, 1-1
 SYSTEM CYCLE<br>PERT TIME C SYSTEM CYCLE, 1-3
 TERMS 
 TIME 
            GLOSSARY OF TERMS, A-I 
             ACTIVITY EXPECTED TIMES, 2-1<br>PERT TIME,<br>SIX STEPS FOR USING PERT TIME C, 1-1<br>PERT TIME C ERROR MESSAGES WITHOUT HALTS, 5-8<br>PERT TIME C OPERATION SEQUENCE – PMASE II, 5-2<br>PERT TIME C OPERATION SEQUENCE – PMASE II, 5-4<br>PERT 
(ABSOLUTE TIME), 4-4<br>TYPES OF OUTPUT, 4-1
```
# **HONEYWELL EDP TECHNICAL PUBLICATIONS USERS' REMARKS FORM**

TITLE: SERIES 200 PERT TIME C<br>SOFTWARE BULLETIN

FILE NO: 123.8205.001C.0-419

ERRORS NOTED:

ء<br>تا

Along

o

SUGGESTIONS FOR IMPROVEMENT:

Fold

Fold

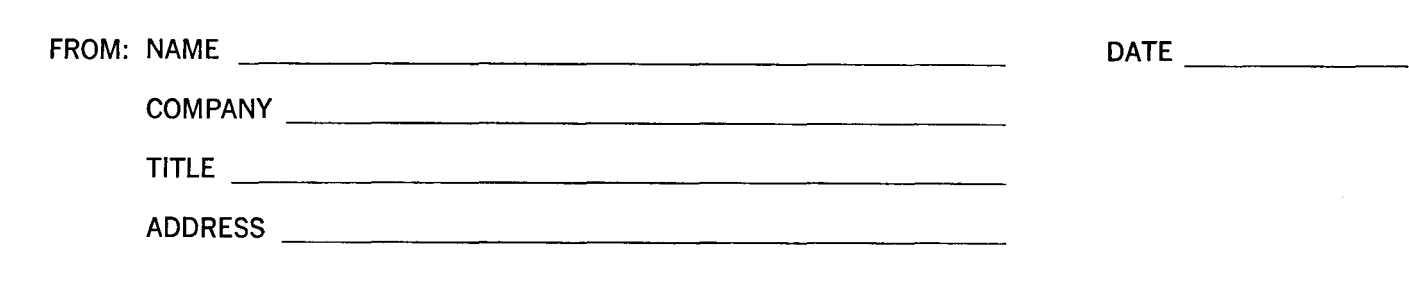

# FIRST CLASS PERMIT NO. 39531 WELLESLEY HILLS MASS.

# **BUSINESS REPLY MAIL**

No postage stamp necessary if mailed in the United States POSTAGE WILL BE PAID BY

**HONEYWELL**  ELECTRONIC DATA PROCESSING DIVISION **60 WALNUT STREET WELLESLEY HILLS, MASS. 02181** 

ATT'N: TECHNICAL COMMUNICATIONS DEPARTMENT

r

o 1: *r+* --\_

 $I \sim$ I I I I-I I I

 $, \frac{1}{2}$ 

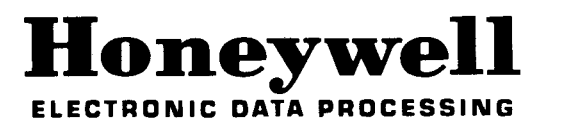

**---------------------------------------------------**